# **PLANO PLURIANUAL DE GESTãO 2020 - 2024 ETEC DE CARAPICUÍBA**

### **Introdução**

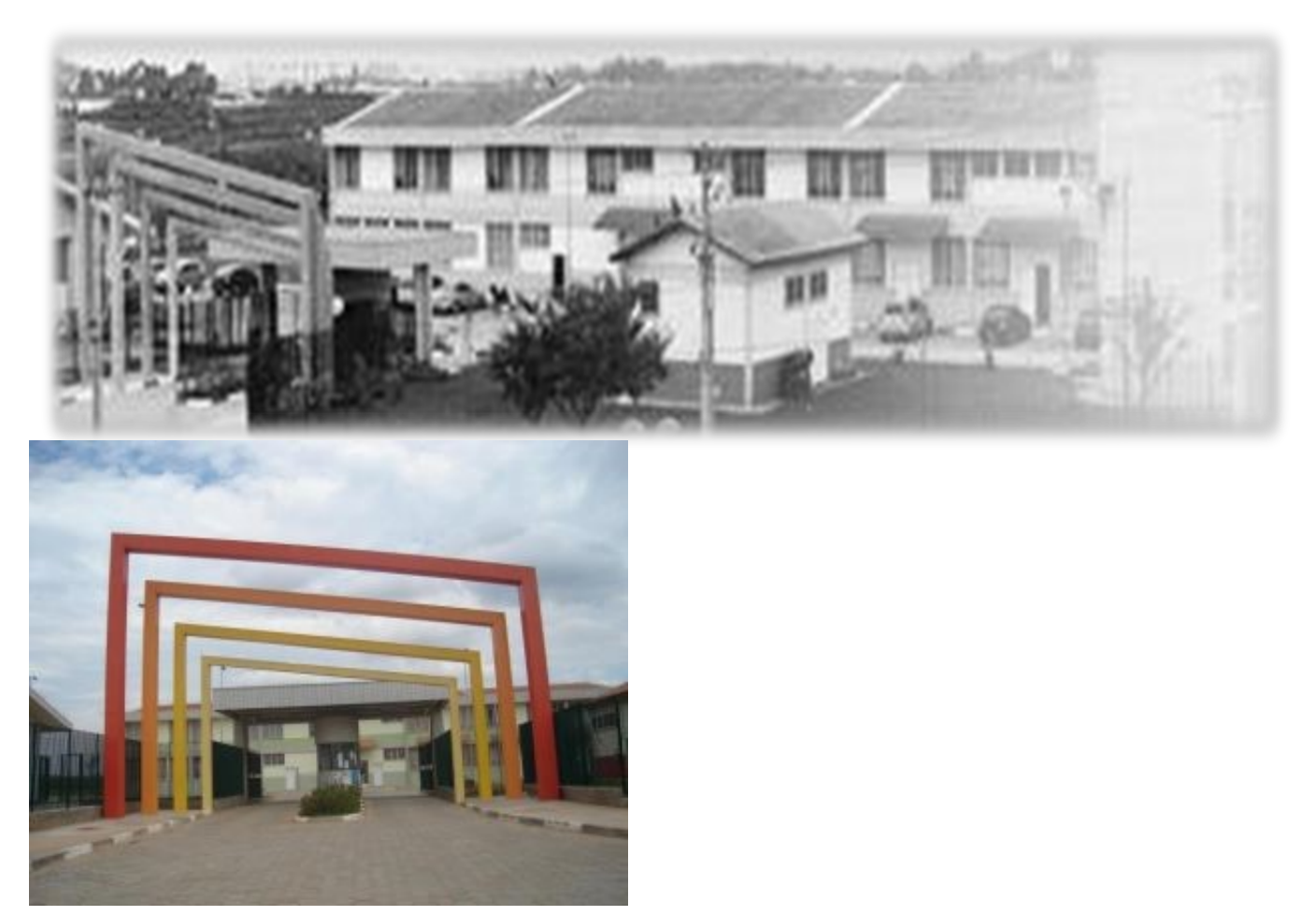

O Plano Plurianual de Gestão 2020-2024 tem como objetivo subsidiar as ações administrativas e pedagógicas da Etec Carapicuíba, fundamentadas na visão, missão e valores de nossa Unidade, instituídas pelo Núcleo de Gestão Administrativo e Pedagógico, professores, servidores e alunos, fornecendo à comunidade escolar a sua identidade, bem como as metas a serem cumpridas no período de cinco anos. Essas metas resultam da análise dos resultados do WebSAI, do Observatório Escolar, do Banco de Dados do CPS, Planilhas de Conselho de Classe, do plano diretor da cidade, das questões abordadas nas reuniões do Núcleo de Gestão, Reuniões Pedagógicas, Reuniões de cursos, Reunião com Servidores, Funcionários e Representantes Discentes, Reuniões com Supervisão Regional, das Deliberações do Conselho de Escola e APM e outras análises. Em 2020, em especial, o Projeto Político Pedagógico, metas e projetos da Escola também precisaram ser pensados e revistos em razão da Pandemia da Covid-19, fator que fez com que as aulas presenciais no País fossem suspensas. A Educação precisou se reinventar para se adaptar ao novo momento. Ainda assim, aprioridade da U.E. continuará sendo a redução da evasão escolar em todos os seus cursos, dadas as dificuldades e bloqueios de cursos já enfrentados. As metas serão analisadas, atualizadas e cumpridas em curto, médio e longo prazo, segundo o grau de prioridades previamente estabelecidas.

### **Histórico**

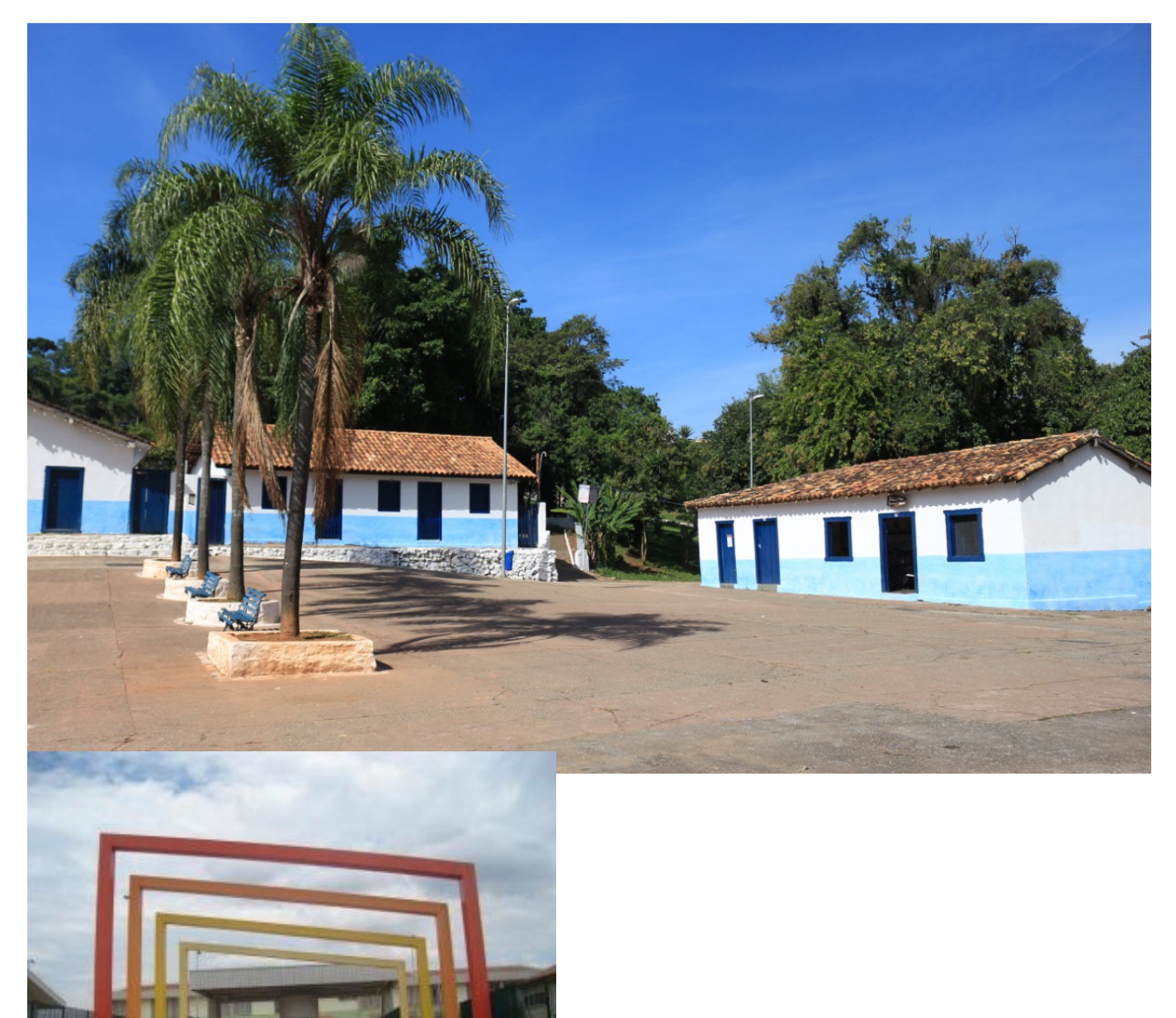

Decreto de Criação da Escola nº 50.629 de 30/03/2006 - Publicado no D.O.E. de 31/03/2006 A Etec de Carapicuíba foi criada em 2006, mas o primeiro processo de eleição de Diretor se deu em 2008. Em seus primeiros anos passou por muitos e sérios problemas gerados pelo compartilhamento de espaço com a Fatec de Carapicuíba, sendo relegada à posição de segundo plano tanto na divisão do espaço físico como também dos recursos financeiros e materiais. No final de 2008 se encontrava em votação, na Câmara de Vereadores da cidade, a solicitação de retirada da Etec Cp do Campus. A proposta apresentava suas novas instalações numa antiga fábrica de tapetes no bairro do Ariston, distante de qualquer estação ferroviária. Ouvidos os apelos em prol da comunidade da Etec Cp, a intervenção se deu por meio da ausência em massa dos vereadores na sessão da Câmara em que seria votada essa proposta. A falta de quórum garantiu que a votação não pudesse ser realizada e a próxima sessão já estaria em outro ano e outro governo. Com o passar dos anos e de outras

Direções da Fatec, a Etec Carapicuíba foi adquirindo respeitabilidade entre funcionários, professores e alunos. A convivência tornou-se profícua e harmoniosa, efetivando-se várias parcerias entre as Instituições, unindo forças. Mas os prédios encontravam-se danificados, as lajotas dos pisos se soltavam e a acessibilidade era precaríssima em todos os ambientes, exigindo uma reforma urgente. Várias enchentes assolaram o Campus de 2008 a 2014, acarretando em perdas e prejuízos tanto materiais como pedagógicos. Uma nova luta acompanhava essa situação: o Campus, assim como as edificações, pertencendo à Prefeitura, inviabilizava o alto investimento de uma reforma pelo Governo do Estado. O interesse era construir novos edifícios para atender à demanda da cidade, com uma população que se aproxima dos quatrocentos mil habitantes. Em 2010 iniciou-se a construção de mais dois novos prédios. Enquanto isso, um programa de expansão das Escolas Técnicas, em parceria entre Governo do Estado, Secretaria de Desenvolvimento e Secretaria de Educação, possibilitou a implantação de extensões nas salas ociosas da Rede Estadual. Nesta Unidade de Ensino, salas descentralizadas foram implantadas no segundo semestre de 2009 na EE. Professor Oscar Graciano, oferecendo três classes dos cursos de Contabilidade, Logística e Marketing. Posteriormente, foram implantados os cursos de Informática e Redes de Computadores intercalados semestralmente. O Curso Técnico em Logística foi substituído pelo curso de Administração e os de Marketing e Informática, por conta da baixa demanda, deixaram de ser ofertados. Numa experiência inédita de otimização de recursos do Estado, a Extensão da Etec Carapicuíba EE. Professor Oscar Graciano oferecia laboratórios e equipamentos adequados para cada curso implantado e encontrou-se, por alguns anos, com mais alunos que a própria sede. Entretanto, em virtude de solicitação do prédio pela Diretoria Regional de Ensino, os alunos da Extensão foram remanejados, em janeiro de 2016, para a conclusão de seus cursos na Etec Sede, finalizando a parceria até então existente. Em 2012, no período da tarde, foi implantado o ETIM, Ensino Técnico Integrado ao Médio de Administração e Informática, atendendo os alunos do Ensino Médio da EE. Oscar Graciano. No mesmo ano, na sede, passamos a oferecer também o ETIM de Administração e de Logística, em parceria com a EE. Toufic Joulian, situada há poucos metros de distância do Campus. Foram novos desafios enfrentados e vencidos, possibilitando a oferta de mais modalidades e cursos voltados à formação profissional, lançando no mundo do trabalho jovens qualificados. Contudo, a parceira do programa Vence foi encerrada no final de 2014, de maneira que, em 2015, a Etec deixou de oferecer vagas para o ETIM. A entrega dos novos prédios se deu em 2013. O acordo entre as direções da Etec e da Fatec possibilitou que a Etec Carapicuíba duplicasse suas dependências, integrando-se a ela o Bloco II, antes utilizado pela Fatec. A reforma finalmente foi aprovada, sendo financiada pelo Governo do Estado, iniciando-se no mesmo ano. Hoje, integram a Etec Carapicuíba: - Bloco Administrativo, de uso comum, contendo, no térreo: Diretoria de Serviços Acadêmicos, Biblioteca, Sala de armazenamento da merenda seca, Sanitários feminino e masculino, adequados para deficientes, e Copa para uso dos funcionários, inclusive os terceirizados, além de, a partir de 2018, contemplar também um refeitório para os alunos. No primeiro andar encontram-se: Sala da Direção, Diretoria de Serviços Administrativos, com local reservado para a guarda de documentos, Sala dos Professores, Espaço Mulher, Sala de Coordenação, Sala de Coordenação Pedagógica e Orientação Educacional. Aos sanitários para funcionários incluíram-se chuveiros, possibilitando o desfrute de uma caminhada no Parque ao lado e um banho entre um período e outro. A cozinha atende a todos os que trazem suas refeições de casa; contém uma sala utilizada para armazenamento de materiais e armários para as funcionárias de limpeza, que também dispõem de sanitário com chuveiro. Nesse bloco ainda falta um elevador, com local já estudado para sua instalação, possibilitando a acessibilidade ao primeiro andar. - Bloco I, contendo seis salas de Aula e Salas Especiais: Laboratório Fotográfico, três Estúdios Fotográficos, Sala de Arte, Pranchetário, Sala de Gestão, Rádio Escola e Sala de uso do Núcleo de Gestão Escolar, para que mais se aproxime do aluno. - Bloco II, destinado aos laboratórios de informática de todos os cursos, sala de Apoio Docente e sala de Manutenção e Suporte em Informática. - Cantina, construída juntamente com os dois blocos novos, recebeu auxílio da APM da Etec Cp para as adequações necessárias, separando-se o caixa do ambiente de manipulação de alimentos e atendimento. Hoje se encontra em condições de higiene e conforto para atender a toda a comunidade do Campus. - Refeitório, apesar de pequeno, encontra-se num ambiente muito agradável, decorado com pôsteres alusivos à alimentação saudável. Possui micro-ondas, bancada com duas pias, torneiras com água filtrada, lavatório e mesas com cadeiras acopladas. Situado ao lado da cantina, o refeitório possibilitou aos alunos

trazerem suas refeições de casa. Em 2016, após processo de eleição, iniciou-se nova gestão na Etec de Carapicuíba. Entre suas primeiras ações, esteve a regularização de alguns espaços como a antiga churrasqueira e o antigo barracão de obras, que apresentavam riscos de desabamento. Foi, ainda, realizada a manutenção de todos os laboratórios da escola e a cobertura da entrada de pedestres, que possibilitou um maior controle de acesso no campus e aumentou a segurança para todos. Uma mini quadra e um refeitório também foram entregues à comunidade escolar. A nova gestão da escola, a pedido da comunidade escolar em 2017 e para atender à grande demanda do município, solicitou ao Centro Paula Souza a aprovação para a oferta de turmas de Ensino Médio Técnico. Atendendo à solicitação, implantou-se a primeira turma do Ensino Médio Técnico em Administração, como projeto piloto, em 2018. A matriz curricular do curso que, com apenas um mês para divulgação e inscrições no processo vestibulinho, contou com demanda de 7 alunos por vaga, procura atender à nova legislação do Ensino Médio. Em 2019, a Etec passou a ofertar 03 turmas de Ensino Médio Técnico (Novotec Integrado) no período da manhã (com habilitações em Administração, Programação de Jogos Digitais e Comunicação Visual), além de sua primeira turma do Curso Técnico modular em Recursos Humanos. Já em 2020, novas turmas de Ensino Médio Técnico em Marketing e Desenvolvimento de Sistemas foram iniciadas. Ressalta-se que a turma de Ensino Médio com Habilitação Profissional em Desenvolvimento de Sistemas é articulada com o Ensino Superior da Fatec de Carapicuíba (AMS), novo modelo criado pelo Centro Paula Souza e com demanda inicial de 09 alunos por vaga. Ainda em 2019 e no Primeiro Semestre de 2020, a Etec passou a ofertar cursos na Modalidade Novotec Expresso, com duração de um semestre e 200 Horas Aulas, inclusive em parceria com a Prefeitura Municipal e Univesp. Em 2020, acompanhando as Políticas Públicas para a Educação no Estado de São Paulo, a Etec oferta duas novas turmas em parceria com a Secretaria da Educação. São turmas de Novotec Integrado Híbrido em Administração, cujas aulas são ministradas em Escolas Estaduais de Osasco (EE Francisco Matarazzo Sobrinho e EE Professor Josué Benedicto Mendes). Hoje, a grande luta da comunidade é a redução da evasão escolar, para que se possa manter a oferta de todos os cursos e instalações conquistados ao longo dos treze anos de existência da Etec de Carapicuíba, especialmente após a pandemia de Covid-19 que atingiu o país (Março 2020) e o mundo, e impôs à todos uma quarentena com aulas em formato remoto.

### **Participantes**

**Conselho de Escola**

#### **Diretor Nome** MARCELA MENDES

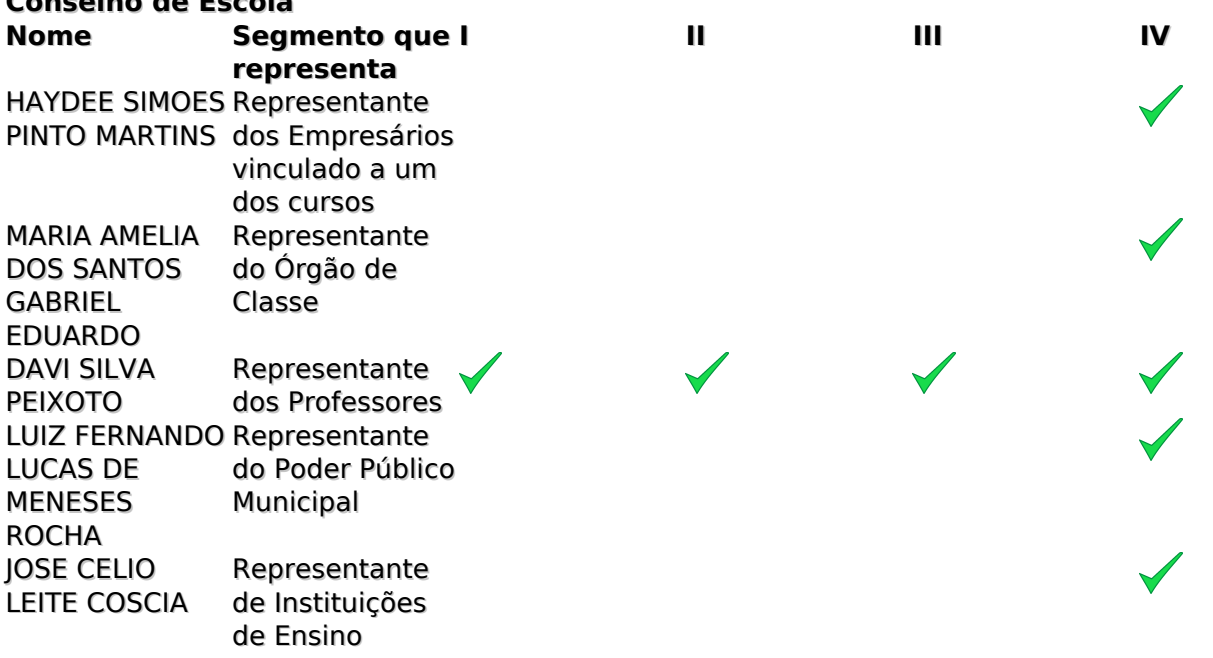

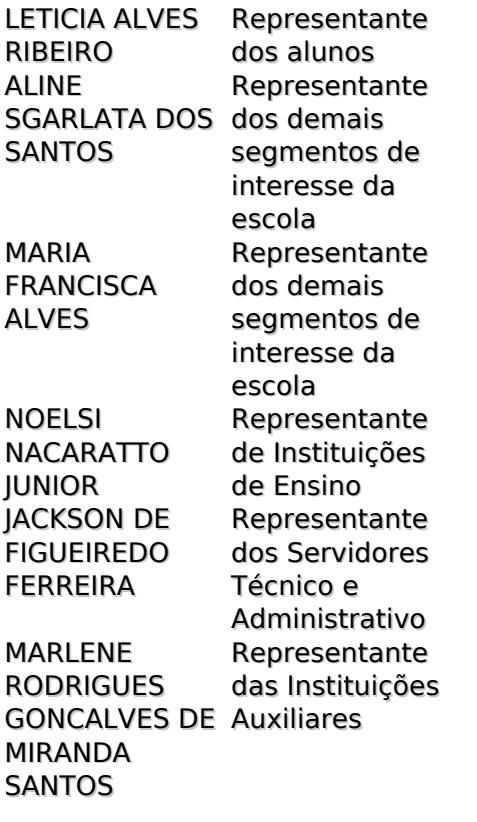

JUNIOR

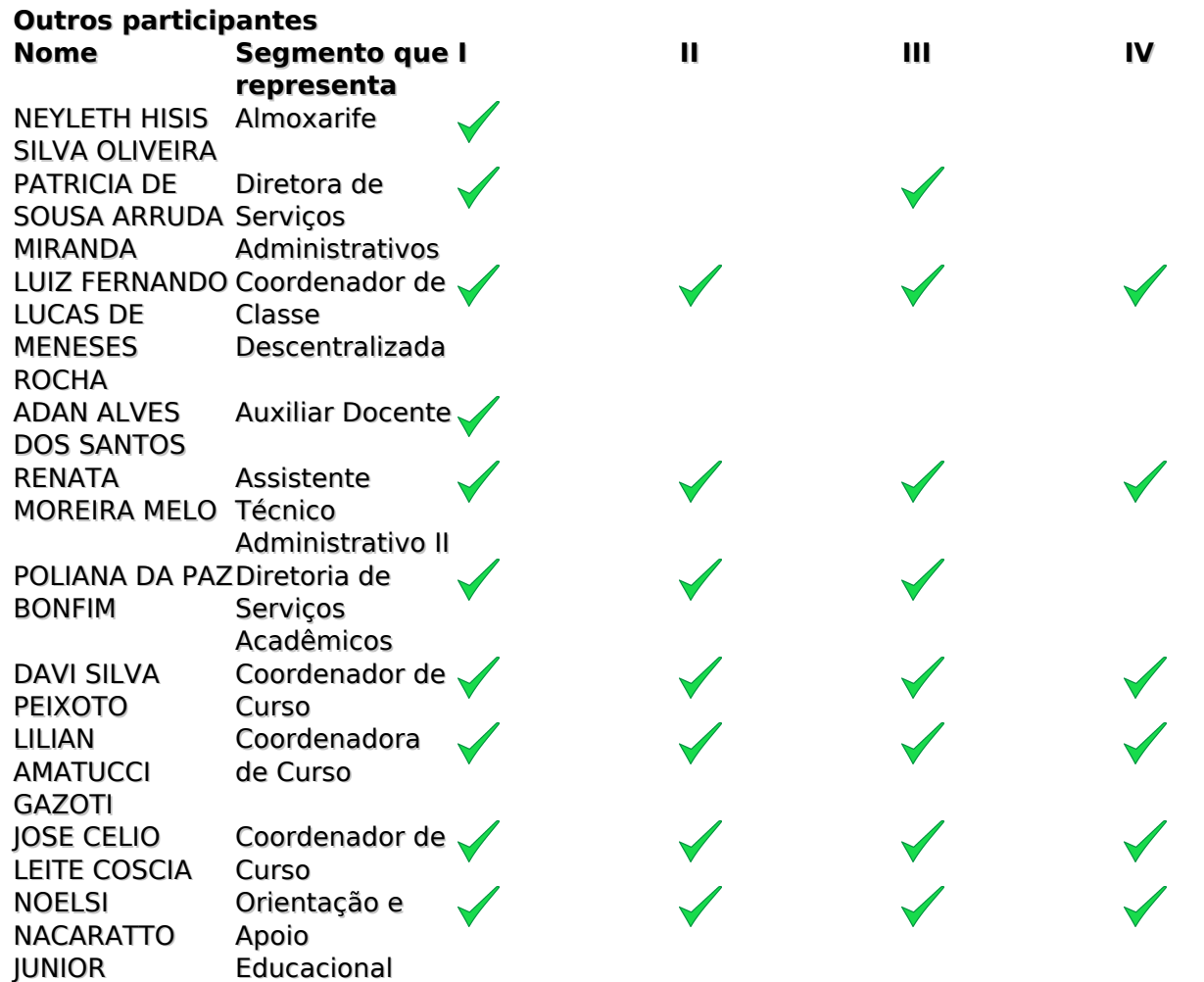

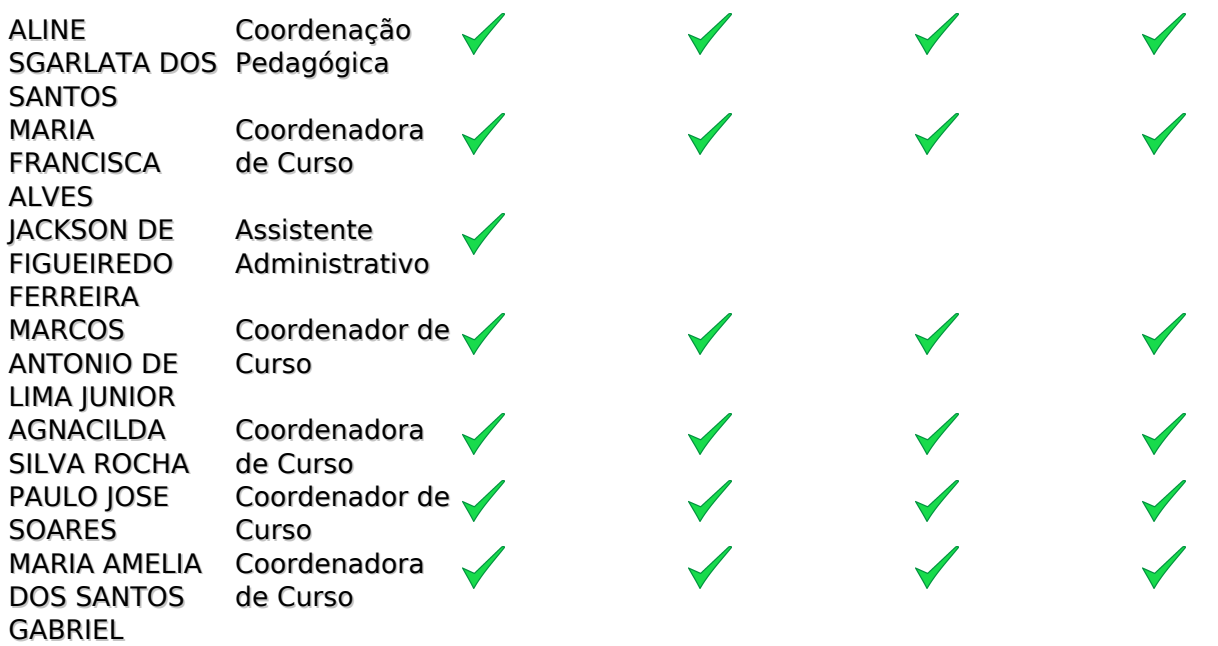

#### EDUARDO **Legenda das etapas**

- I Levantamento de Dados e Informações
- II Análise dos Indicadores
- III Definição de prioridades;
- IV Definição de Metas / Projetos

### **Projeto Político Pedagógico**

Os membros do Conselho de Escola da Etec de Carapicuíba reuniram-se no e foram favoráveis aos projetos apresentados. O Núcleo de Gestão Pedagógica e Administrativa da Etec de Carapicuíba vislumbra uma maior participação da U.E. no desenvolvimento socioeconômico local, como também a ampliação e sistematização dos projetos e parcerias existentes.

Estiveram presentes na referida Reunião do Conselho de Escola, realizada pelo MS Team, conforme lista de presença, a Presidente Professora Marcela Mendes e os seguintes representantes presentes: Representante dos Professores - Davi Silva Peixoto (eleito),Representante das Diretorias de Serviços e Relações Institucionais-Poliana da Paz Bonfim,Representante dos Servidores Técnicos Administrativos – JacksonFerreraFigueiredo,Representante das Instituições Auxiliares–Marlene R G M Santos(APM), Representante dos Empresários, vinculado a um dos cursos – Professora Haydee Simões Pinto Martins, Representantesde Instituições de Ensino, vinculadosa um dos cursosJosé Célio Coscia (Foto Cine Clube Bandeirantes) e ProfessorNoelsiNacarattoJunior (Pollux),Representante do Poder Público Municipal – Professor Luiz Fernando Lucas de Meneses Rocha (Conselheiro de Turismo) e a Representante dos demais segmentos de interesse da escola ProfessoraMaria Francisca Alves.

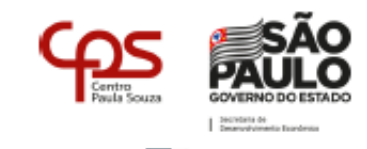

#### ATA REUNIÃO DO CONSELHO DE ESCOLA

Etec

No vigésimo quarto dia do mês de setembro de dois mil e vinte, às quatorze horas, na Plataforma Teams, reuniram-se para a Reunião do Conselho de Escola a Presidente Professora Marcela Mendes e os seguintes representantes presentes: Representante dos Professores - Davi Silva Peixoto (eleito), Representante das Diretorias de Serviços e Relações Institucionais - Poliana da Paz Bonfim, Representante dos Pais de Aluno - Sr. Cláudio Aparecido dos Santos Oliveira (eleito), Representante dos Alunos - Letícia Alves Ribeiro (eleita), Representante dos Servidores Técnicos Administrativos - Jackson Ferrera Figueiredo, Representante das Instituições Auxiliares - Marlene R G M Santos (APM), Representante do Órgão de Classe - Maria Amélia dos S G Eduardo (Contabilidade), Representante dos Empresários, vinculado a um dos cursos -Professora Haydee Simões Pinto Martins, Representantes de Instituições de Ensino, vinculados a cursos José Célio Coscia (Foto Cine Clube Bandeirantes) e um dos Professor Noelsi Nacaratto Junior (Pollux), Representante do Poder Público Municipal - Professor Luiz Fernando Lucas de Meneses Rocha (Conselheiro de Turismo) e a Representante dos demais segmentos de interesse da escola Professora Maria Francisca Alves e demais presentes conforme lista anexa, para tratar das seguintes pautas: Plano Plurianual de Gestão 2020-2024 - A Profa. Marcela explicou que a reunião foi marcada com o intuito de aprovar o Plano Plurianual de Gestão e que contamos com a colaboração dos professores, coordenadores, funcionários, alunos e pais de alunos para a elaboração do plano, por meio dos seguintes canais: e-mails, caixa de sugestões, reuniões, bem como, o resultado do Observatório Escolar 2019, Resultado do WebSai 2019, Conselho de Classe Final e Análise de SWOT. Após iniciou a leitura de alguns itens: os pontos fracos, as ameaças, as metas que deverão ser alcançadas e os projetos que serão desenvolvidos que são: Meta de 05 anos - Analisar e adequar 20% dos ambientes da escola e seus equipamentos, Meta de 04 anos - Aumentar em 10% os índices de empregabilidade dos alunos da Etec , Meta de 03 anos - Ampliar em 10% o número de atividades pedagógicas motivacionais e que desenvolvam competências socioemocionais para os discentes, Meta de 02 anos - Aumentar em 10% o número de capacitações e ações motivacionais para docentes, Meta de 01 ano - Aumentar em 5% a taxa média de aprovação nas turmas do período noturno, para o ano de 2020. Os projetos propostos até o momento são: Coletivo ETEC UP 360º, Projeto da Orientação e Apoio Educacional e Coordenação Pedagógica, Projeto CISCO, Etec TV. O Projeto Político Pedagógico foi alterado devido a Pandemia Coronavírus, que fez com que o formato das aulas nas Unidades Escolares do Brasil precisasse ser temporariamente modificado. Desde o mês de março, com a suspensão das aulas

REUNIÃO CONSELHO DE ESCOLA 24/09/2020 - Pág. 1 de 5

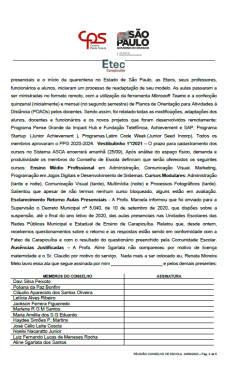

### **Níveis e Modalidades de Ensino**

**Técnico**

### **Ensino Médio com Habilitação Técnica Profissional em Administração - Novotec Integrado**

Nesta modalidade de ensino, baseada na Lei nº 13.415/17, o aluno cursará o Ensino Médio estruturado em conjunto com a formação de Técnico em Administração, numa jornada de até 30 aulas semanais (até 6 aulas diárias), em cada uma das 3 séries. Ao final do curso, o aluno terá concluído o Ensino Médio e obterá, também, o diploma de Técnico em Administração, com validade nacional, de acordo com o perfil profissional a seguir: É o profissional que adota postura ética na execução da rotina administrativa, na elaboração do planejamento da produção e materiais, recursos humanos, financeiros e mercadológicos. Realiza atividades de controle e auxilia nos processos de direção, utilizando ferramentas da informática. Fomenta ideias e práticas empreendedoras. Desempenha suas atividades observando as normas de segurança, saúde e higiene do trabalho, bem como as de preservação ambiental.

Certificações:

1ª Série - Qualificação Profissional Técnica de Nível Médio de AUXILIAR ADMINISTRATIVO

1ª + 2ª Séries - Qualificação Profissional Técnica de Nível Médio de ASSISTENTE ADMINISTRATIVO

1ª + 2ª + 3ª Séries - Habilitação Profissional de TÉCNICO EM ADMINISTRAÇÃO

--------------------------------------------------------------------------------------------------------------------------------------------- --------------------------------------------------------------------------------------------------

### **Ensino Médio com Habilitação Técnica Profissional em Comunicação Visual - Novotec Integrado**

Nesta modalidade de ensino, baseada na Lei nº 13.415/17, o aluno cursará o Ensino Médio estruturado em conjunto com a formação de Técnico em Comunicação Visual, numa jornada de até 30 aulas semanais (até 6 aulas diárias), em cada uma das 3 séries. Ao final do curso, o aluno terá concluído o Ensino Médio e obterá, também, o diploma de Técnico em Comunicação Visual, com validade nacional, de acordo com o perfil profissional a seguir: é o profissional que projeta e executa projetos de comunicação visual de diferentes gêneros e formatos gráficos para peças publicitárias como livros, portais, painéis, fôlderes, jornais. Desenvolve e emprega elementos criativos e estéticos de comunicação visual gráfica. Cria ilustrações, aplica tipografias, desenvolve elementos de identidade visual de peças. Controla, organiza e armazena materiais físicos e digitais da produção gráfica.

Certificações:

1ª Série - Qualificação Profissional Técnica de Nível Médio de AUXILIAR DE COMUNICAÇÃO VISUAL

1ª + 2ª Séries - Qualificação Profissional Técnica de Nível Médio de DESENHISTA DE PROJETOS **VISUAIS** 

1ª + 2ª + 3ª Séries - Habilitação Profissional de TÉCNICO EM COMUNICAÇÃO VISUAL

--------------------------------------------------------------------------------------------------------------------------------------------- --------------------------------------------------------------------------------------------------

### **Ensino Médio com Habilitação Técnica Profissional em Programação de Jogos Digitais**

### **Novotec Integrado**

Nesta modalidade de ensino, baseada na Lei nº 13.415/17, o aluno cursará o Ensino Médio estruturado em conjunto com a formação de Técnico em Programação de Jogos Digitais, numa jornada de até 30 aulas semanais (até 6 aulas diárias), em cada uma das 3 séries. Ao final do curso, o aluno terá concluído o Ensino Médio e obterá, também, o diploma de Técnico em Programador de Jogos Digitais, com validade nacional, de acordo com o perfil profissional a seguir: é o profissional que compõe equipes multidisciplinares na construção dos jogos digitais. Projeta, desenvolve, implementa e realiza manutenção em jogos digitais. Codifica programas, desenvolve e editora elementos sonoros, ambientes e gráficos em duas e três dimensões; gerencia e presta suporte a jogos digitais. Aplica técnicas de modelagem, animação e roteirização de jogos digitais. Seleciona recursos de trabalho, linguagens de programação, ferramentas e metodologias para o desenvolvimento de jogos digitais em diversas mídias, tais como consoles, microcomputadores, dispositivos móveis e Internet. Planeja e desenvolve ações de marketing e divulgação.

Certificações:

1ª Série - Qualificação Profissional Técnica de Nível Médio de AUXILIAR DE TRATAMENTO DE IMAGENS E DOCUMENTAÇÃO DE JOGOS DIGITAIS

1ª + 2ª Séries - Qualificação Profissional Técnica de Nível Médio de PROGRAMADOR MULTIMÍDIA

1ª + 2ª + 3ª Séries - Habilitação Profissional de TÉCNICO EM PROGRAMADOS DE JOGOS DIGITAIS

--------------------------------------------------------------------------------------------------------------------------------------------- -----------------------------------------------------------------------------------------

#### **Ensino Médio com Habilitação Técnica Profissional Marketing -Novotec Integrado**

Nesta modalidade de ensino, baseada na Lei nº 13.415/17, o aluno cursará o Ensino Médio estruturado em conjunto com a formação de Técnico em Marketing, numa jornada de até 30 aulas semanais (até 6 aulas diárias), em cada uma das 3 séries. Ao final do curso, o aluno terá concluído o Ensino Médio e obterá, também, o diploma de Técnico em Marketing, com validade nacional, de acordo com o perfil profissional a seguir: é o profissional que estuda o mercado alvo, o comportamento do consumidor e suas tendências, monitora os concorrentes, as ameaças e as oportunidades no segmento de atuação da organização. Desenvolve e alinha oferta de produtos e serviços da empresa às mudanças constantes, às necessidades e aos desejos do consumidor. Colabora com o desenvolvimento de novos produtos e serviços. Auxilia na construção de estratégias de diferenciação e posicionamento da marca baseadas em produtos, políticas de preços, distribuição e promoção, criando vantagem competitiva, valor aos consumidores e lucro para os acionistas.

Certificações:

1ª Série - Qualificação Profissional Técnica de Nível Médio de AUXILIAR DE MARKETING

1ª + 2ª Séries - Qualificação Profissional Técnica de Nível Médio de ASSISTENTE DE MARKETING

1ª + 2ª + 3ª Séries - Habilitação Profissional de TÉCNICO EM MARKETING

--------------------------------------------------------------------------------------------------------------------------------------------- ------------------------------------------------------------------------------------------

#### **Ensino Médio com Habilitação Técnica Profissional em Desenvolvimento de Sistemas - Novotec Integrado - AMS**

Nesta modalidade de ensino, baseada na Lei nº 13.415/17, o aluno cursará o Ensino Médio estruturado em conjunto com a formação de Técnico em Desenvolvimento de Sistemas, numa jornada de até 30 aulas semanais (até 6 aulas diárias), em cada uma das 3 séries. Ao final do curso, o aluno terá concluído o Ensino Médio e obterá, também, o diploma de Técnico em Desenvolvimento de Sistemas, com validade nacional, de acordo com o perfil profissional a seguir:é o profissional que analisa e projeta sistemas. Constrói, documenta, realiza testes e mantém sistemas de informação. Utiliza ambientes de desenvolvimento e linguagens de programação específica. Modela, implementa e mantém bancos de dados

Certificações:

1ª Série - sem certificação técnica

1ª + 2ª Séries - Qualificação Profissional Técnica de Nível Médio de AUXILIAR EM DESENVOLVIMENTO DE SISTEMAS

1ª + 2ª + 3ª Séries - Habilitação Profissional de TÉCNICO EM DESENVOLVIMENTO DE SISTEMAS

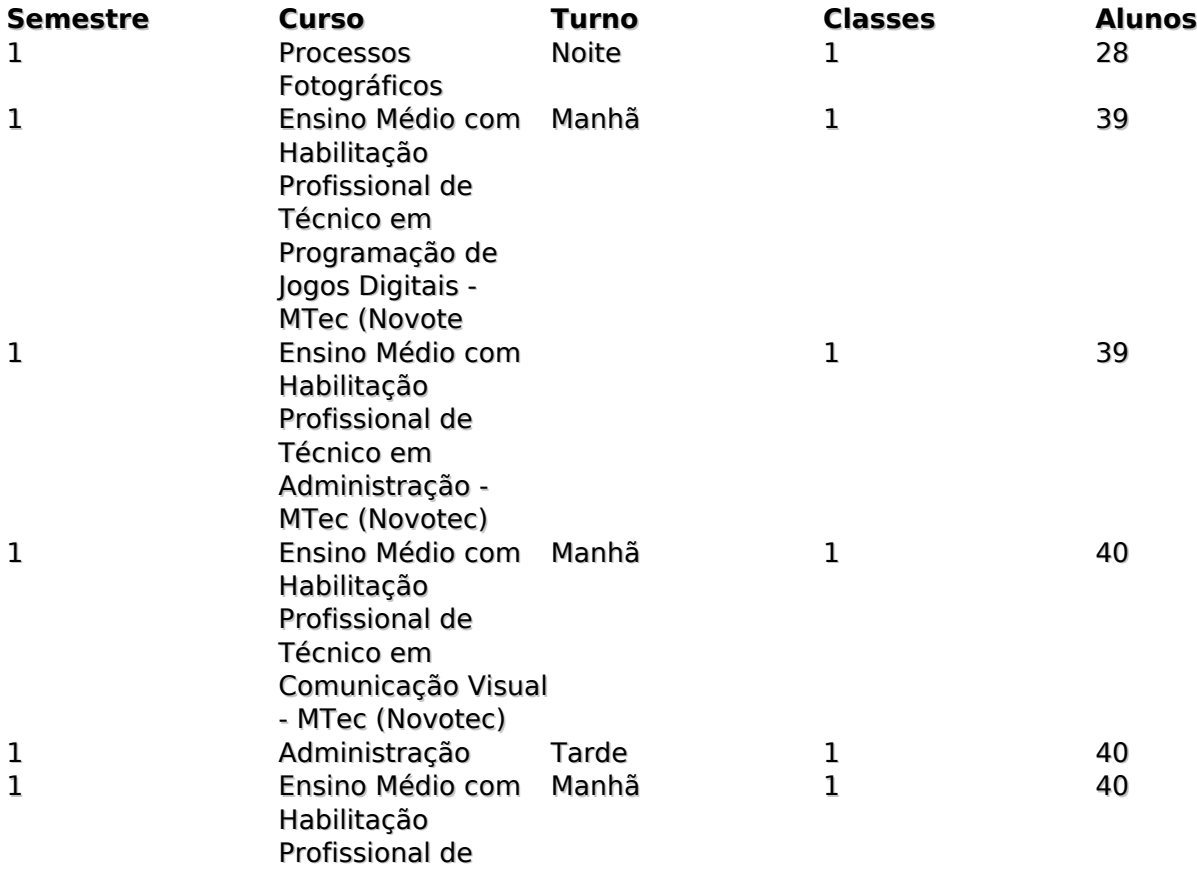

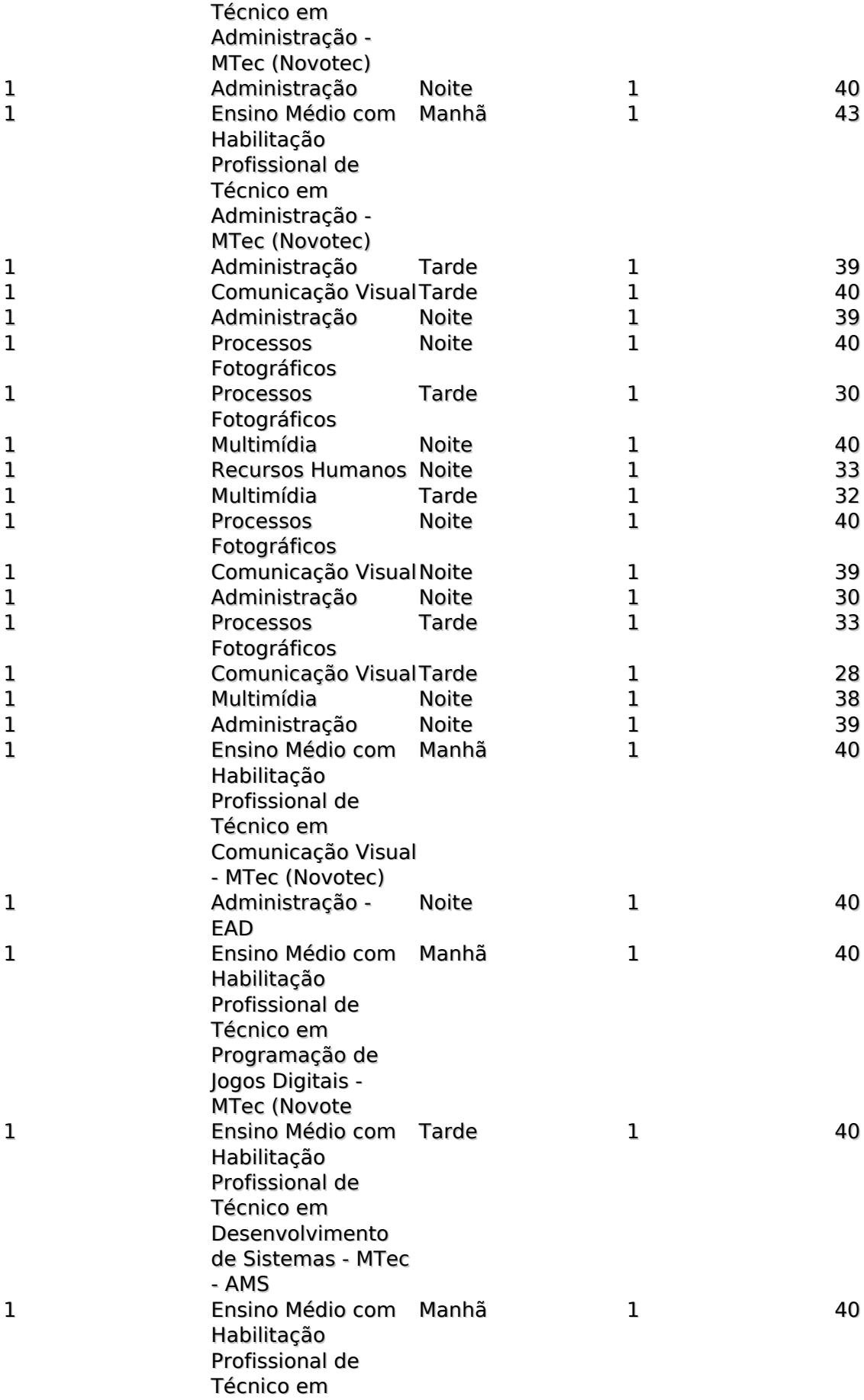

Marketing - MTec (Novotec)

### **Classes Descentralizadas**

Localização **EE Prof Josué Benedicto Mendes** Coordenador Maria Francisca Alves<br>Parcerias Secretaria de Educaçã Secretaria de Educação

Localização **EE Francisco Matarazzo Sobrinho** Coordenador Paulo José Soares<br>Parcerias Secretaria da Edu Secretaria da Educação

Localização **Faculdade de Tecnologia de Carapicuíba** Coordenador Luiz Fernando Lucas de Menezes Rocha<br>Parcerias Parceria Etec e Fatec Carapicuíba Parceria Etec e Fatec Carapicuíba

### **Recursos Humanos**

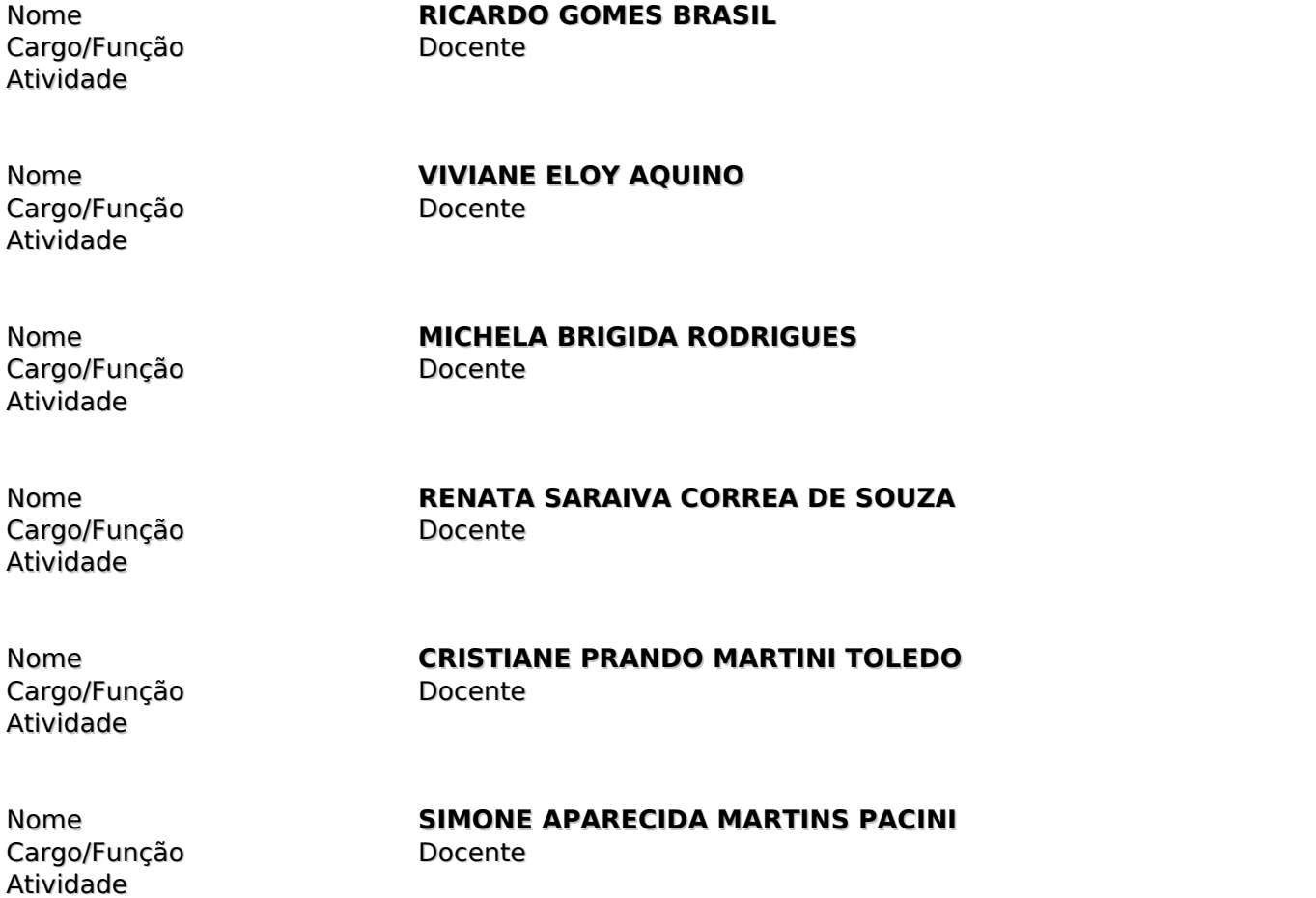

Cargo/Função Estagiário Atividade

# Nome **ADRIANE RODRIGUES SOARES LACERDA**

Nome **RENATA BARBOSA FERREIRA** Cargo/Função Docente Atividade

Nome **MARIA AMÉLIA DOS SANTOS GABRIEL**

Cargo/Função Docente Atividade

Cargo/Função Docente<br>Atividade Ministra

Nome **OSCAR FRANCISCO ALVES** Cargo/Função Docente Atividade

Nome **IVAN SOUZA** Cargo/Função Docente Atividade

Cargo/Função Administrativo Atividade

Nome **NEYLETH HISIS SILVA OLIVEIRA**

Nome **MARCOS ANTONIO DE LIMA JUNIOR** Cargo/Função Docente Atividade

Nome **ADEILSON TOLEDO TORRES** Cargo/Função Atividade

Nome **ROBSON CELESTINO DE JESUS** Cargo/Função Docente Atividade

Atividade

Nome **PATRÍCIA DE SOUSA ARRUDA MIRANDA** Cargo/Função Administrativo

Nome **ROSANGELA DA SILVA PARDO**

**EDUARDO**

Ministra aulas no Eixo de Gestão e Negócios

Cargo/Função Docente Atividade

Atividade

Cargo/Função Docente Atividade

Cargo/Função Docente<br>Atividade Atividade Ministra

Cargo/Função Docente Atividade

Cargo/Função Docente Atividade

Atividade

Cargo/Função Docente Atividade

Cargo/Função Atividade

Cargo/Função Docente Atividade

Atividade

Nome **ROBERTO NERI FERREIRA MOREIRA**

Nome **POLIANA DA PAZ BONFIM** Cargo/Função Administrativo

Nome **MARIA FERNANDA CINTRA FERREIRA GUIMARÃES DOS SANTOS**

Nome **WESLEY CASTANHA DE LIMA** Ministra aulas no Eixo de Gestão e Negócios

Nome **VITOR HUGO FERRAZ**

Nome **MICHEL GARCIA WILL**

Nome **SABRINA CRISTINA DOS SANTOS** Cargo/Função Auxiliar de Docentes

Nome **DENISE DA SILVA MENDES**

Nome<br> **ANDRÉ RODRIGO LUGUE**<br>
Cargo/Funcão Docente

Nome **JOYCE DANIELLE TAVARES**

Nome **ANGÉLICA SOARES NONATO** Cargo/Função Administrativo

Cargo/Função Docente Atividade

# Nome **EVERTON DE OLIVEIRA**

**MIRANDA SANTOS** 

Auxiliar de Docentes

Nome **GISLENE SANTOS SOARES** Cargo/Função Docente Atividade

Nome **MARLENE RODRIGUES GONÇALVES DE**

Cargo/Função Docente Atividade

Nome **ADAN ALVES DOS SANTOS** Atividade

Nome **CAROLINA MARIELLI BARRETO** Cargo/Função Docente Atividade

Cargo/Função Docente

Atividade

Nome **VINICIUS CÉSAR DIAS**

Nome **GILMAR CARLOS DE CAMPOS** Cargo/Função Docente Atividade

Nome **NIVALDO CÉSAR PASSOS** Cargo/Função Administrativo Atividade

Cargo/Função Atividade

Nome<br>
Cargo/Funcão **AGNACILDA SILVA ROCHA**<br>
Docente

Cargo/Função Docente Atividade

Cargo/Função Docente Atividade

Nome **ALINE SGARLATA**

Nome **FERNANDO DE SOUSA FRANÇA**

Nome **CAMILA REGIA SAMPAIO CALABREZ**

Cargo/Função Atividade

Nome **ROSANA REIS** Cargo/Função Docente Atividade

Cargo/Função Docente Atividade

Nome **ANDRÉ LUIS MENDES**

**MATUYAMA**

Nome **JOSENILSON COSTA DE OLIVEIRA** Cargo/Função Docente Atividade

Nome **PAULO ROBERTO CAVALCANTE** Cargo/Função Docente

Atividade Ministra aulas no Eixo de Gestão e Negócios / Ensino Médio

Cargo/Função Docente Atividade

Nome **WALDEMAR AUGUSTO DE OLIVEIRA FILHO**

Cargo/Função Docente Atividade

Nome **GINO MACHADO CALDEROLLI**

Cargo/Função Docente Atividade

Nome **JOSÉ VICENTE AZZI GRECCO**

Cargo/Função Docente Atividade

Nome **MARLENE XAVIER DOS SANTOS**

Cargo/Função Docente Atividade

Atividade

Nome **RENATO FAVA MARTELLI**

Nome **MARCELA MENDES** Cargo/Função Administrativo

Cargo/Função Docente Atividade

Nome **ANA MARIA PEQUINO FREIRE**

Cargo/Função Atividade

Nome **PAULO CÉSAR SILVA LOPES**

Atividade

Nome **ELTON MARTINS IZIDÓRIO** Cargo/Função Administrativo

Nome<br>
Cargo/Funcão **ABEL VOLPATO**<br>
Docente Cargo/Função Atividade

Nome **LUIZ CARLOS DOS SANTOS** Cargo/Função Docente Atividade

Cargo/Função Docente Atividade

Nome **MARIA FRANCISCA ALVES**

Cargo/Função Atividade

Nome<br> **ARIADNE HELOISA GOMES**<br>
Cargo/Funcão<br>
Docente

#### Nome **AUGUSTO SEPHAS CARVALHO LOPES**

Cargo/Função Docente Atividade

Atividade

Nome **VITOR CARVALHO SILVA** Cargo/Função Auxiliar de Docentes

**ROBERTO PAIS**

Atividade

Nome **VANDERLEI SOARES SANTOS** Cargo/Função Administrativo

Nome **JACKSON DE FIGUEIREDO FERRERA** Cargo/Função Administrativo

#### Atividade

Nome **LUIZ FERNANDO LUCAS DE MENESES ROCHA** Cargo/Função Docente Atividade

Cargo/Função Atividade

Nome<br> **NOELSI NACARATTO JUNIOR**<br>
Cargo/Funcão<br>
Docente

Nome **SILVIA DE SOUZA QUEIROZ** Cargo/Função Atividade

Nome **BRUNA OLIVEIRA DE ALCÂNTARA** Cargo/Função Administrativo

Nome<br> **RENATA MOREIRA MELO**<br>
Cargo/Funcão Administrativo Cargo/Função Atividade

Atividade

Nome<br>
Cargo/Funcão **Docente**<br>
Docente Cargo/Função Atividade

Cargo/Função Docente<br>Atividade Ministra

Cargo/Função Docente

Cargo/Função Docente Atividade

Atividade

Nome **MONIKA TANACA GIMBUTIS SANCHEZ** Ministra aulas no Eixo de Produção Cultural e Design

Nome **NATALIA GOLUBEFF** Atividade Ministra aulas no Ensino Médio

Nome **HAYDÉE SIMÕES PINTO MARTINS**

Nome **ANDRÉ GERMANO DOS SANTOS** Cargo/Função Administrativo

Nome **MARCIO APARECIDO DE MELO**

Cargo/Função Docente Atividade

Nome **DAVI SILVA PEIXOTO** Cargo/Função Docente Atividade

Cargo/Função Docente Atividade

Nome **LILIAN PAULUCCI MARTINS DOS SANTOS**

Cargo/Função Atividade

Nome<br> **DIEGO FELIPE FLORENÇA**<br>
Docente

Nome **PAULO JOSÉ SOARES** Cargo/Função Docente Atividade

Nome **LILIAN AMATUCCI GAZOTI** Cargo/Função Docente Atividade

Cargo/Função Docente Atividade

Nome **RICARDO TORNICE**

Nome **CARLOS RODRIGO VIGOLO** Cargo/Função Atividade

Nome **MÔNICA LUZ ZEFERINO CAMPOS** Cargo/Função Docente Atividade

Cargo/Função Estagiário Atividade

Nome **LETÍCIA ALVES RIBEIRO**

Cargo/Função Docente Atividade

Nome **ANDRE MARASSA MONTEIRO** 

Nome **BRUNA OLIVEIRA DE ALCÂNTARA**

Cargo/Função Estagiário Atividade

Nome **PABLO HENRIQUE CARDOSO** Cargo/Função Atividade

Cargo/Função Docente Atividade

Nome **FERNANDO AUGUSTO DA SILVA**

Cargo/Função Atividade

Nome<br> **GRAZIELLE CAVALCANTE RAMOS**<br>
Estagiário<br>
Estagiário

Cargo/Função Docente Atividade

Nome **VILMA DE FÁTIMA SOARES**

Cargo/Função Estagiário Atividade

Nome **JESSICA CAROLINA HURTADO LIMA**

Cargo/Função Docente Atividade

Nome **SUELI DA COSTA**

Cargo/Função Docente Atividade

Nome **ROBERTO HERCULANO ANANIAS**

Nome **ERLANI REGINA DIAS BENICIO KAMIGASHIMA** Cargo/Função Docente Atividade

Cargo/Função Docente Atividade

Nome **LILIAN MARCIA DE FREITAS**

Cargo/Função Docente Atividade

Nome **PAULO ROBERTO GOMES**

23 / 63

### **Espaço Físico**

Localização **Andar 0** Identificação do ambiente Sala 10 Bloco I Área 62.4 Descrição Sala 10 Bloco I

Localização **Andar 0** Identificação do ambiente Área 75.66 Descrição Sala 02 Bloco I / Estúdio

Localização **Andar 0** Identificação do ambiente Sala 04 Bloco I Área 61.62

Sala 04 Bloco I

Localização **Andar 0** Identificação do ambiente Sala 03 Bloco I - Sala Multiuso<br>Área Área 70.2 Descrição Sala 03 Bloco I - Sala Multiuso

Localização **Andar 0** Identificação do ambiente Secretaria Acadêmica<br>Área do 1990 - Africa Descrição Secretaria Acadêmica

Localização **Andar 0** Identificação do ambiente Área 61.62 Descrição Laboratório 14 Bloco II

Localização **Andar 0** Identificação do ambiente Laboratório 12 Bloco II<br>Área 61.62 Descrição Laboratório 12 Bloco II

Localização **Andar 0** Identificação do ambiente Laboratório 04 Bloco II Área 61.62 Descrição Laboratório 04 Bloco II

Localização **Andar 0** Identificação do ambiente Laboratório 09 Bloco II Área 62.4 Descrição Laboratório 09 Bloco II

46.91

61.62

Localização **Andar 1**

Identificação do ambiente Sala Coordenação Pedagógica e Orientador Educ.<br>Área 18.81 Descrição Sala Coordenação Pedagógica e Orientador Educ.

Localização **Andar 1** Área 18.81<br>Descrição Sala C

Identificação do ambiente Sala Coordenação de Curso Sala Coordenação de Curso

Localização **Andar 1** Identificação do ambiente Espaço Mulher<br>Área 18.81 Área 18.81<br>Descrição e Basac

Localização **Andar 1** Identificação do ambiente Sala da Direção Área 40.25 Descrição Sala da Direção

Localização **Andar 1** Área 80.94

Espaco Mulher

Identificação do ambiente Diretoria de Serviços Administrativos Descrição Diretoria de Serviços Administrativos

Localização **Andar 1** Identificação do ambiente Sala dos Professores  $\acute{a}$ rea  $40.82$ Descrição Sala dos Professores

Localização **Andar 1** Identificação do ambiente Banheiro Feminino - 1° Andar Área 19.84

Descrição Banheiro Feminino - 1° Andar

Localização **Andar 1** Área 19.84

Localização **Andar 0** Área 14.35

Localização **Andar 1**

Identificação do ambiente Banheiro Masculino - 1° Andar Descrição Banheiro Masculino - 1° Andar

Identificação do ambiente Banheiro Feminino - Bloco Administrativo Banheiro Feminino - Bloco Administrativo

Identificação do ambiente Banheiro / Vestiário - Copa Área 2.83 Descrição Banheiro / Vestiário - Copa

Localização **Andar 0** Área 5.25

Identificação do ambiente Banheiro Feminino PNE - Bloco Administrativo Descrição Banheiro Feminino PNE - Bloco Administrativo

Localização **Andar 0** Área 5.25

Identificação do ambiente Banheiro Masculino PNE - Bloco Administrativo Descrição Banheiro Masculino PNE - Bloco Administrativo

Localização **Andar 0** Área 46.36 Descrição Banheiro Feminino entre os Blocos I e II

Localização **Andar 0** Área 46.36

Localização **Andar 0** Área 49.77

Localização **Andar 0** Área 49.77

Localização **Andar 0** Identificação do ambiente Área 54.67 Descrição Cantina

Localização **Andar 0** Identificação do ambiente Refeitório II Área 26.53 Descrição Refeitório II

Localização **Andar 1**

Identificação do ambiente Corredor Bloco Administrativo 1° Andar

Banheiro Masculino entre os Blocos I e II Descrição Banheiro Masculino entre os Blocos I e II

Banheiro Feminino entre os Blocos I e II

Banheiro Feminino - Área da Cantina Descrição Banheiro Feminino - Área da Cantina

Banheiro Masculino - Área da Cantina Descrição Banheiro Masculino - Área da Cantina Área 61.82

Descrição Corredor Bloco Administrativo 1° Andar

Copa para Funcionários - 1° andar

Localização **Andar 1** Identificação do ambiente Área 14.19 Descrição Hall Corredor - 1° andar

Localização **Andar 1** Área 20.12 Descrição Copa para Funcionários - 1° andar

Localização **Andar 0** Identificação do ambiente Refeitório I<br>Área 57.4 Área Descrição Refeitório I

Localização **Andar 0** Identificação do ambiente Copa para Funcionários - Térreo Área 19.6 Descrição Copa para Funcionários - Térreo

Localização **Andar 0** Identificação do ambiente Despensa Merenda Seca Área 41.12 Descrição Despensa Merenda Seca

Localização **Andar 0** Área 136

Identificação do ambiente Hall Entrada Bloco Administrativo Descrição Hall Entrada Bloco Administrativo

Localização **Andar 1** Identificação do ambiente Área de Serviço<br>Área de 2.83 Área Descrição **Area de Serviço** 

Localização **Andar 0** Identificação do ambiente Corredor Lateral - Bloco I Área 229 Descrição Corredor Lateral - Bloco I

Localização **Andar 0** Identificação do ambiente Corredor Central - Bloco I Área 108

Descrição Corredor Central - Bloco I

Localização **Andar 0** Identificação do ambiente Corredor Central - Bloco II Área 108 Descrição Corredor Central - Bloco II

Localização **Andar 0** Identificação do ambiente Corredor Lateral - Bloco II Área 229 Descrição Corredor Lateral - Bloco II

Localização **Andar 0** Identificação do ambiente Sala de Manutenção Área 19.6 Descrição Sala de Manutenção

Localização **Andar 1** Identificação do ambiente Sala Funcionária da Limpeza Área 13.3<br>Descrição Sala

Localização **Andar 0** Identificação do ambiente Auditório Área 209.25 Descrição Auditório

Localização **Andar 0** Identificação do ambiente Banheiro Feminino - Auditório Área 16.32<br>Descrição de Banhe

Localização **Andar 0** Área 16.32<br>Descrição de Banhe

Banheiro Feminino - Auditório

Sala Funcionária da Limpeza

Identificação do ambiente Banheiro Masculino - Auditório Banheiro Masculino - Auditório

Localização **Andar 0** Identificação do ambiente Camarim I Área 19.03 Descrição Camarim I

Localização **Andar 0** Identificação do ambiente Camarim II Área 19.03 Descrição Camarim II

Localização **Andar 0** Área 24.48

Identificação do ambiente Escada Bloco Administrativo Descrição Escada Bloco Administrativo

Localização **Andar 0** Área 5<br>Descrição e 1990

Patamar Escada Bloco Administrativo Patamar Escada Bloco Administrativo

Localização **Andar 0** Área 2.6 Descrição Depósito Educação Fisica

Depósito Educação Fisica

Localização **Andar 0<br>
Identificação do ambiente** Caixa d\'áqua Identificação do ambiente Área 15.7 Descrição Caixa d\'água

Localização **Andar 0** Identificação do ambiente Área 53.76 Descrição Cabine Primária

Localização **Andar 0** Identificação do ambiente Área 16 Descrição Lixeira

Localização **Andar 0** Identificação do ambiente Estacionamento I Área 1328 Descrição **Estacionamento I** 

Localização **Andar 0** Identificação do ambiente Estacionamento Auditório Área 305 Descrição Estacionamento Auditório

Localização **Andar 0** Identificação do ambiente Área 1474 Descrição **Estacionamento II** 

Localização **Andar 0** Identificação do ambiente Lixeira Reciclagem<br>Área 24 Área 24 Descrição Lixeira Reciclagem

Localização **Andar 0** Identificação do ambiente Jardim Área 14.587<br>Descrição lardim Descrição

Localização **Andar 0** Identificação do ambiente Pátio Área da Cantina Área 138.6<br>Descrição de Pátio

Pátio Área da Cantina

Localização **Andar 1** Identificação do ambiente Banheiro Masculino - Bloco Administrativo Área 19.84

Localização **Andar 0** Área 109

Descrição Banheiro Masculino - Bloco Administrativo

Identificação do ambiente Corredor entre o Bloco Administrativo e Bloco I Descrição Corredor entre o Bloco Administrativo e Bloco I

Localização **Andar 0** Identificação do ambiente Corredor entre o Bloco I e Bloco II Área 180

Descrição Corredor entre o Bloco I e Bloco II

Localização **Andar 0** Identificação do ambiente Hall Entrada Auditório Área 28.56 Descrição Hall Entrada Auditório

Localização **Andar 0** Identificação do ambiente Sala 08 Bloco II Área 18.33 Descrição Sala 08 Bloco II

Localização **Andar 0** Identificação do ambiente Laboratório 01 Bloco II Área 75.66

Laboratório 01 Bloco II

Localização **Andar 0**

Identificação do ambiente Laboratório 03 Bloco II Área 61.62

Localização **Andar 0** Identificação do ambiente Biblioteca Área 197.82 Descrição Biblioteca

Localização **Andar 0** Identificação do ambiente Área 61.62

Localização **Andar 0** Identificação do ambiente Área 75.66 Descrição Laboratório 02 Bloco II

Localização **Andar 0** Identificação do ambiente Área 62.4 Descrição Laboratório 10 Bloco I

Localização **Andar 0** Identificação do ambiente<br>Área Descrição Laboratório 13 Bloco II

Localização **Andar 0** Identificação do ambiente Área 62.4 Descrição Laboratório 06 Bloco II

Localização **Andar 0** Identificação do ambiente Área 62.4 Descrição Laboratório 05 Bloco II

Localização **Andar 0** Identificação do ambiente Sala 11 Bloco I Área 61.62 Descrição Sala 11 Bloco I

Localização **Andar 0** Identificação do ambiente Sala 01 Bloco I

Laboratório 03 Bloco II

Laboratório 11 Bloco II

61.62

Área 75.66

Descrição Sala 01 Bloco I

Localização **Andar 0** Identificação do ambiente Área 18.33 Descrição Sala 07 Bloco II

Localização **Andar 0** Identificação do ambiente Área 62.4 Descrição Sala 06 Bloco I

Localização **Andar 0** Identificação do ambiente Sala<br>Área d Área Descrição Sala 05 Bloco I

Localização **Andar 0** Identificação do ambiente Sala 07 Bloco I - Apoio Docente Área 18.33 Descrição Sala 07 Bloco I - Apoio Docente

Localização **Andar 0** Identificação do ambiente Área 18.33<br>Descrição Sala 0

Sala 08 Bloco I

Localização **Andar 0** Identificação do ambiente Sala<br>Área 62.4 Área 62.4 Descrição Sala 09 Bloco I

Localização **Andar 0** Identificação do ambiente Sala 12 Bloco I<br>Área 61.62 Descrição Sala 12 Bloco I

Localização **Andar 0** Identificação do ambiente Sala 13 Bloco I Área 61.62 Descrição Sala 13 Bloco I

61.62

Localização **Andar 0** Identificação do ambiente Sala 14 Bloco I Área 61.62

### **Recursos Materiais**

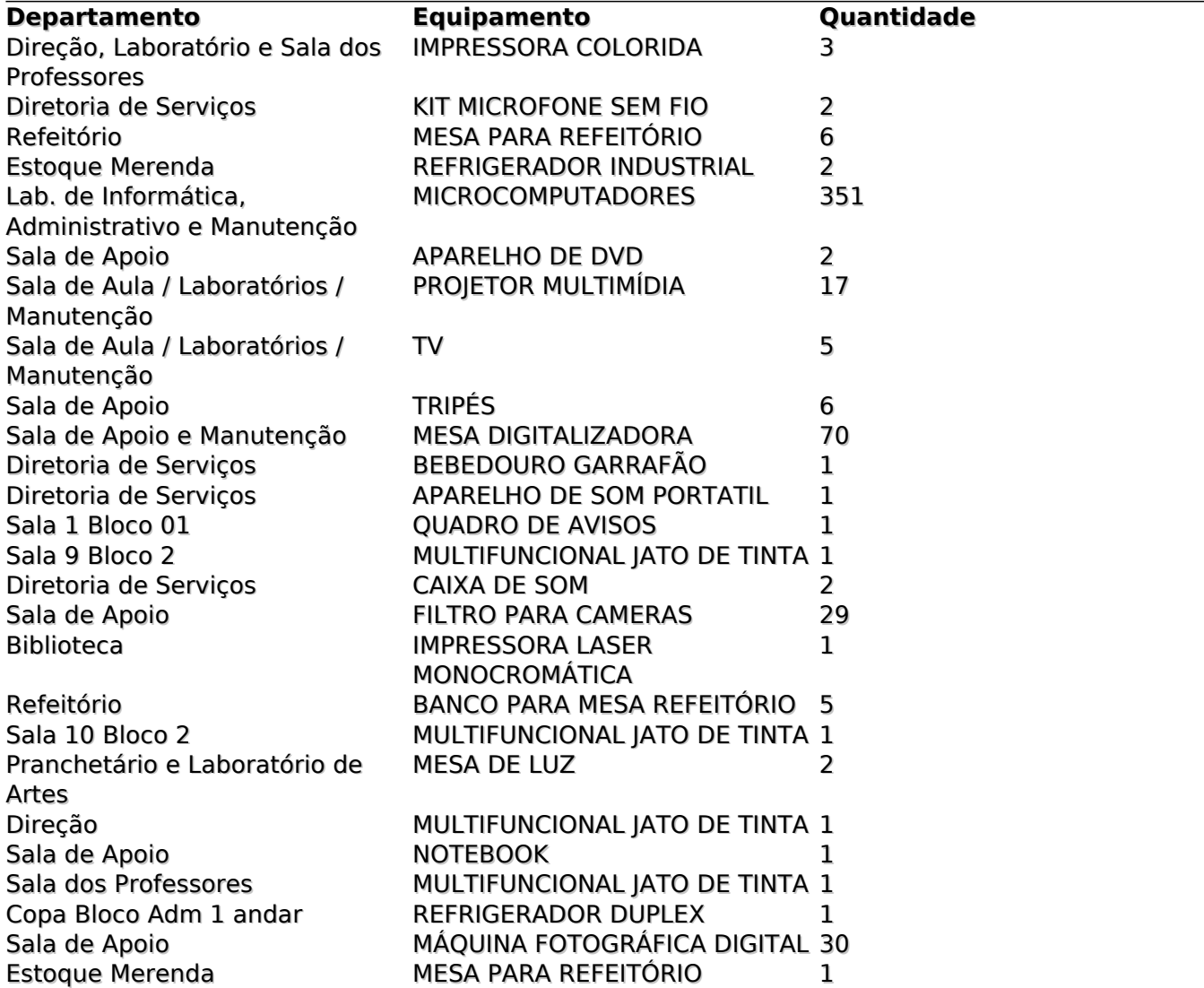

### **Recursos Financeiros**

Os recursos financeiros que possiblitam a manutenção e o desenvolvimento das atividades da escola estão percentualmente divididos conforme segue abaixo:

86,21% são direcionados ao pagamento dos salários dos servidores do Centro Paula Souza (Técnicos Administrativos e Docentes) - Recursos indiretos;

1,38% recursos advindos da APM (Cantina e doações dos alunos) - Recursos diretos;

1,68 % advem da verba de adiantamento do Centro Paula Souza - Recursos diretos;

10,72% líquido dos vestibulinhos - Recursos diretos.

### **Serviços Terceirizados**

No Campus Etec/Fatec, temos como prestadores de serviços terceirizados as seguintes empresas:

Jumper - vigência de 30 meses a partir de 01/07/2019 - Empresa de Vigilância com 12 funcionários;

Fusion- Empresa de Limpeza com 04funcionários;Vigência do Contrato: a partir de 02/12/19

Gestores dos Contratos de Serviços Terceirizados no campus compartilhadoEtec/Fatec Carapicuíba:

Jumper - Patrícia de Sousa Arruda Miranda - Diretor de Serviços Administrativos da Etec.

Fusion -Marcia Pires de Araújo- Diretora da Fatec.

-------------------------------------------------------------------------------------------------------------------

### **Colegiados, Organizações e Instituições Auxiliares**

#### Denominação **Grêmio Estudantil**

Descrição Grêmio Diversidade Estudantil Vigência: 13/05/2019 a 13/05/2020 Coordenadora Geral: Ana Jullia Pereira Machado (Processos Fotográficos – matutino) Suplente Matheus Nogueira da Cruz ( Ensino Médio Profissional em Programação de Jogos Digitais) Coordenador Financeiro Isaque Queiroz da Silva (Recursos Humanos noturno) Suplente Matheus Cavalcante Rosa de Lima (Redes de Computadores noturno) Coordenadora Social Ariadne Peinaldo de Freitas (Multimídia noturno) Suplente Victor Gabriel Sena Vidal (Processos Fotográficos vespertino) Coordenador de Comunicação Victor Guilherme Rezende Medeiros (Comunicação Visual vespertino) Suplente Isabella Cristini Galdino Bueno (Multimídia noturno) Coordenador de Esportes Daniel Ferreira Simões (Ensino Médio Profissional em Administração) Suplente Mariane Souza de Brito (Ensino Médio Profissional em Administração) Coordenador de Cultura Victor Machado de Souza (Multimídia vespertino) Suplente Rafael Duarte dos Santos (Multimídia noturno) Coordenador de Relações Acadêmicas Nathan Alves Leonardo (Multimídia noturno) Suplente Vinicius Batista de Souza (Processos Fotográficos vespertino)

#### Denominação **Associação de Pais e Mestres**

Descrição Entidade para fins da administração de recursos financeiros visando a implementação de atividades e investimentos para melhoria e manutenção do campus. ASSEMBLEIA GERAL DA APM ETEC CARAPICUÍBA - 17 DE FEVEREIRO DE 2020. DIRETORIA EXECUTIVA Diretoria Executiva: Diretor Executivo Noelsi Nacarato Junior; Vice-Diretora Executiva Maria Francisca Alves; Diretor Financeiro Augusto César Barbosa Pinto; Vice-Diretora Financeira Maria Amélia dos Santos Gabriel Eduardo; Diretor Cultural, Esportivo e Social José Célio Leite Coscia; Diretora de Patrimônio Marlene Rodrigues Gonçalves de Miranda Santos; Secretária Patrícia de Sousa Arruda Miranda; CONSELHO FISCAL Professora Aline Sgarlata dos Santos; Mãe Priscila Fonseca Rezende; Pai Luiz Alves da Rocha.

#### Denominação **Conselho de Escola**

Descrição Conselho Deliberativo composto pelos seguintes membros: MEMBROS DO CONSELHO DE ESCOLA 2020-2021 REPRESENTANTES DA COMUNIDADE ESCOLAR Presidente - Marcela Mendes Representante dos Professores - Davi Silva Peixoto Representante das Diretorias de Serviços e Relações Institucionais - Poliana da Paz Bonfim Representante dos Servidores Técnicos e Administrativo - Jackson de Figueiredo Ferrera Representante dos Pais de Alunos - Claudio Aparecido dos Santos Oliveira Representante dos Alunos - Letícia Alves Ribeiro Representante das Instituições Auxiliares - Marlene R G M Santos REPRESENTANTES DA COMUNIDADE EXTRAESCOLAR Representante do Órgão de Classe - Maria Amélia S G Eduardo Representante dos Empresários, vinculado a um dos cursos - Haydeé Simões Pinto Martins Representante de Instituição de Ensino, vinculada a um dos cursos - José Célio Leite Coscia (Cine Clube Bandeirantes) / Noelsi Nacaratto Junior (Pollux) Representante do Poder Público Municipal - Luiz Fernando Lucas de Meneses Rocha (Conselheiro de Turismo) Representantes dos demais segmentos de interesse da escola - Aline Sgarlata (Coordenadora Pedagógica) / Maria Francisca Alves (Responsável pelo Aprendiz Paulista e Estágios da Etec Cp)

Denominação **CIPA**

Descrição Comissão Interna de Prevenção de Acidentes - 09 de outubro de 2019 a 09 de outubro de 2020 ( Gestão prorrogada até 2021, conforme Medida Provisória nº 927, de 22 de março de 2020. Noelsi Nacaratto Junior - Titular Designado (Presidente) Renata Moreira Melo - Titular Eleito (Vicepresidente) José Célio Leite Coscia - Suplente Designado (Secretário) Davi Silva Peixoto - Suplente Eleito (Membro)

### **Missão**

MISSÃO Oferecer ao aluno uma formação técnica e humanística que promova o desenvolvimento do cidadão e do profissional participativo de modo a contemplar a inovação, a sustentabilidade e a ética.

### **Visão**

VISÃO Tornar a Etec Carapicuíba referência de qualidade de ensino técnico e contribuir para o desenvolvimento sustentável da cidade por meio da oferta de cursos que atendam a vocação regional. VALORES A Etec Carapicuíba, por meio dos integrantes dos Núcleos de Gestão Pedagógica e Administrativa, trabalha o desenvolvimento do senso de responsabilidade social, de solidariedade, o respeito pelo outro e ao meio ambiente, como valores integrantes do cidadão e do profissional ético que se propõe formar.

### **Características Regionais**

**Oportunidades**- A Escola Técnica Estadual de Carapicuíba está localizada no centro da cidade de Carapicuíba, zona Oeste da Região Metropolitana de São Paulo, tendo o seu acesso pelas maiores rodovias que cruzam a cidade de São Paulo, Rodovia Presidente Castelo Branco, pelo Rodoanel Mário Covas, pela Rodovia Raposo Tavares, tendo como cidades circunvizinhas: Barueri, Cotia, Jandira, Santana de Parnaíba, Osasco e Itapevi.

A proximidade com a cidade deSão Paulo, no entanto, eleva o contraste com um grande centro, sendo ainda uma das cidades com a renda per capta mais baixa do Estado de São Paulo. Este dado foi decisivo para a parceria entre Governo do Estado e Prefeitura de Carapicuíba ser efetivada em 2006 e, em 2013, mais dois prédiosterem sido entregues.

O Campus é compartilhado com a Fatec e a construção do complexoé de arquitetura moderna, atendendo os padrões exigidos pela Lei de Diretrizes e Bases da Educação Nacional.Os novos blocos possibilitaramuma melhor distribuição dos espaços, estando a Etec instalada nos Blocos I e II, constituídos de salas de aula e salas específicas no primeiro e laboratórios de informática no segundo.O Bloco Administrativo atende ambas as Instituições. As edificações mais antigas passaram por reforma para tornar as instalações mais adequadas às necessidades atuais dos cursos eda estrutura administrativa além daoferta de mais vagas.Contudo, há necessidade de nova reforma para adequação do *campus* às regras de acessibilidade.

A escolha dos cursos para esta municipalidade prende-se ao fato do grande número de empresas na área terciária. A cidade de Carapicuíba encontra-se emreformulação urbanística e ampliação das ofertas de trabalho.Com aproximadamente 400 mil habitantes, o desenvolvimento nos leva a uma constanteatençãoàs novas demandas.

A maior parte da população conta com mais de 15 anos de idade e menos de 60 anos, e sua taxa de

natalidade está acima da média do Estado de São Paulo. De acordo com os dados do SEADE, trata-se de Município que apresenta baixos níveis de riqueza e nível intermediário de longevidade e escolaridade, já que os índices de desenvolvimento humano e renda per capita estão abaixo da média do Estado. A maior parte dos Empregos Formais está na Prestação de Serviços e no Comércio Atacadista e Varejista e a renda média dos trabalhadores é de R\$ 1.613,34.

---------------------------------------------------------------------------------------------------------------------------------------------

---

Empresas da região

**Dados extraídos do site da FIESP**

#### **Município de Carapicuíba/ Estabelecimentos**

2.

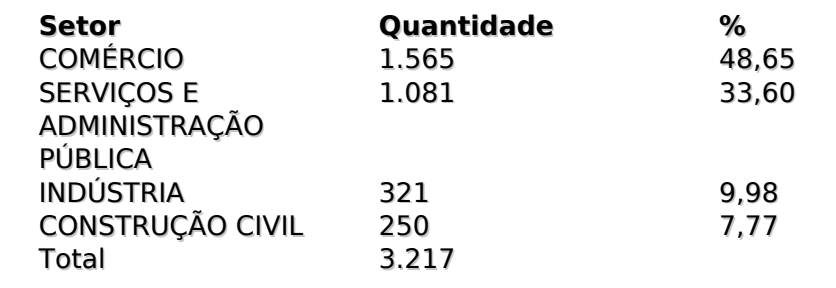

--------------------------------------------------------------------------------------------------------------------------------------------- --

Empregabilidade

**Dados extraídos do site da FIESP**

#### **Município de Carapicuíba/ Empregos por ocupação**

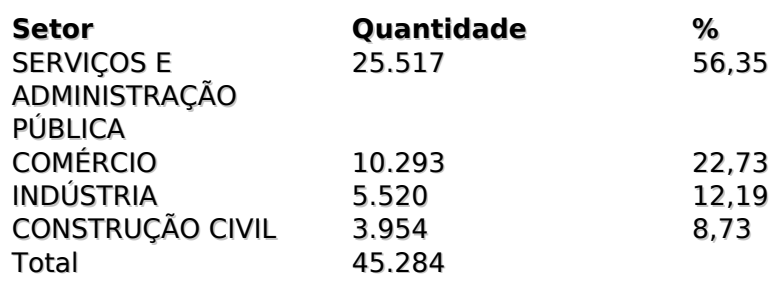

Os**Indicadores Sociais**da Cidade estão disponíveis no site da Prefeitura de Carapicuíba

#### **http://www.carapicuiba.sp.gov.br/**

Dados básicos sobre a cidadeestão disponíveis no site do IBGE

#### **http://www.ibge.gov.br/cidadesat/painel/painel.php?codmun=351060#**

**Ameaças -**a segurança pública continua uma ameaça constante aos alunos do*campus*Etec/Fatec, que sofrem assaltos no trajeto. Há previsão da construção de uma passarela, ainda em 2020, que ligará o terminal rodoferroviário à escola, minimizando esse problema.

A grande oferta de cursos técnicos na região, especialmente no Município de Barueri pela rede ITB, também pode ser vista como ameaça. Contudo, há muita demanda para os cursos da Etec, especialmente no período noturno e para os novos cursosNovotec Integrado (Ensino Médio com Habilitação Profissional) nos períodos da manhã e tarde.

### **Características do Corpo Discente**

Nos três períodos em que os cursos são oferecidos na Etec Carapicuíba, temos perfis e características distintas entre os alunos dos Cursos Técnicos Modulares de Administração, Comunicação Visual, Multimídia, Processos Fotográficos e Recursos Humanos, e, agora, do Ensino Médio com suas Habilitações Profissionais (Administração, Comunicação Visual, Marketing, Programação de Jogos Digitais e Desenvolvimento de Sistemas).

Isso pode ser percebido nos períodos da manhã e tarde, pois as turmas são formadas predominantemente por alunos menores de idade e oriundos do ensino médio estadual.

Muitos alunos, além das atividades escolares, trabalham e vêem no curso técnico uma alternativa de ascensão econômica, pois conseguem o primeiro emprego bem como promoção no emprego em função do curso.

Não há registros de alunos com pedido de condições especiais por necessidade de mobilidade, visual ou auditiva.

Neste semestre, observamos que a maior parte dos alunos estuda ou estudou em escolas públicas, é do sexo feminino, tem entre 17 e 21 anos, reside em Carapicuíba, sua família é composta por 04 às 06 pessoas e possui renda familiar entre 01e 02 salários mínimos.

#### **Perfil 1º semestre de 2020- Perfil Sócio Econômico**

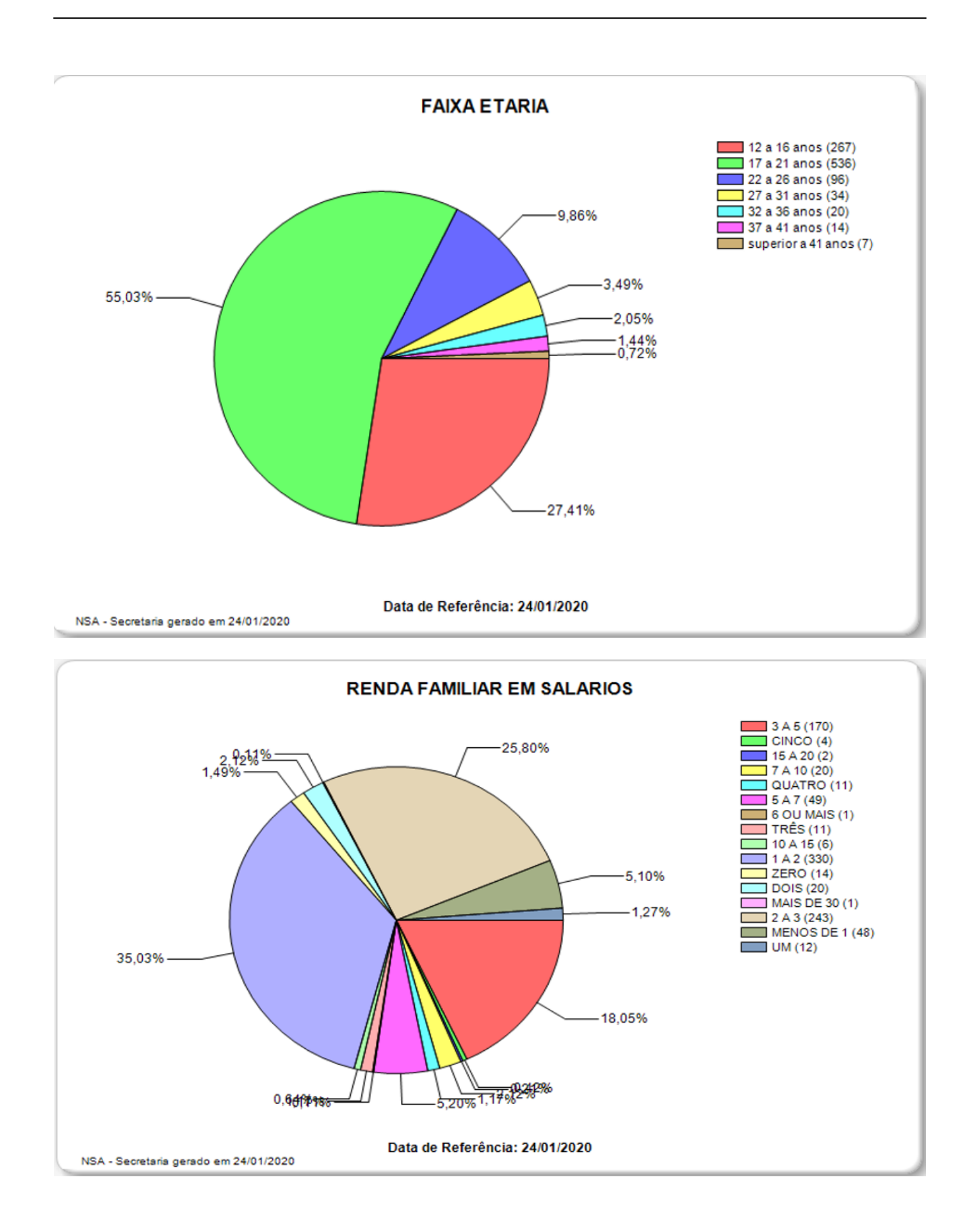

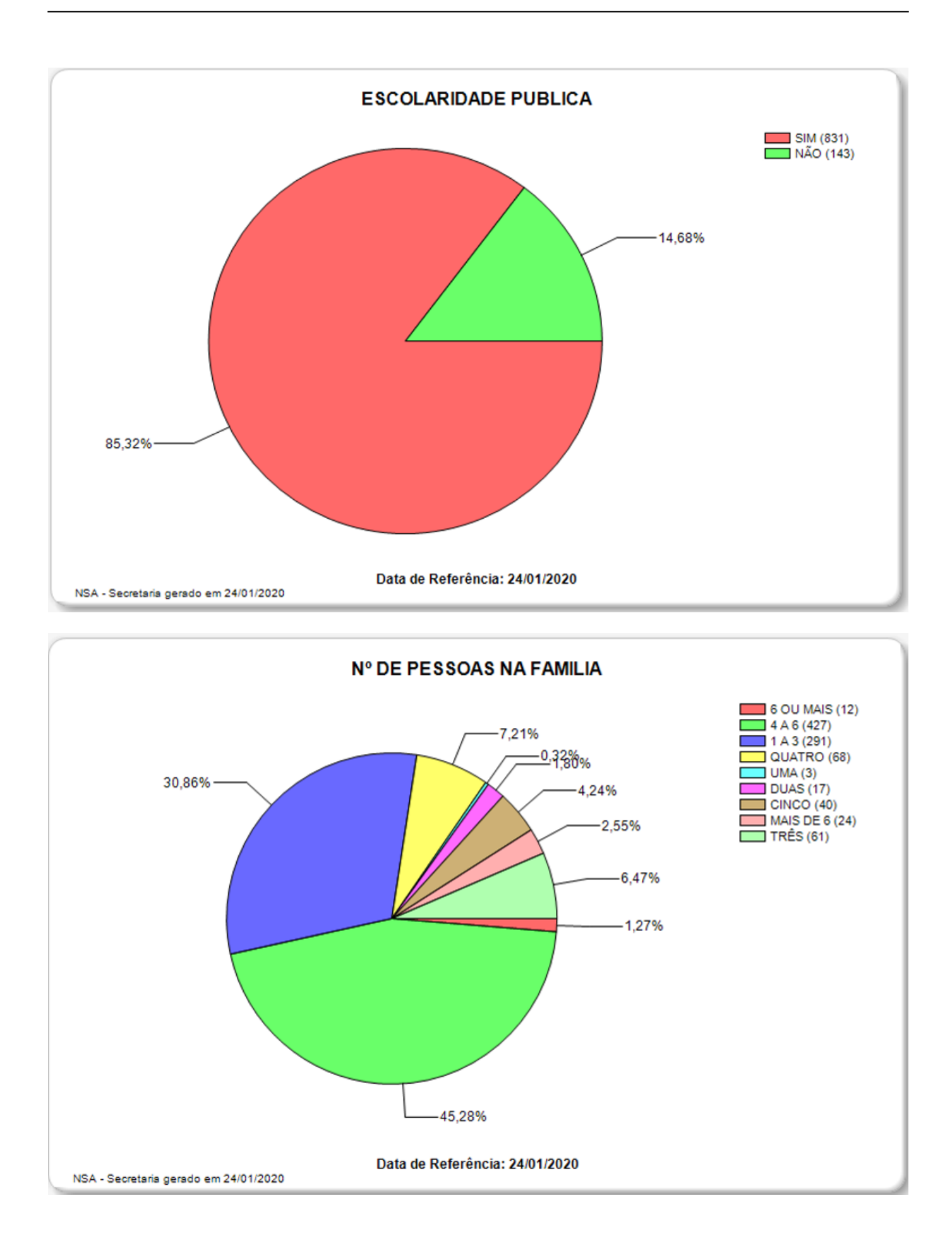

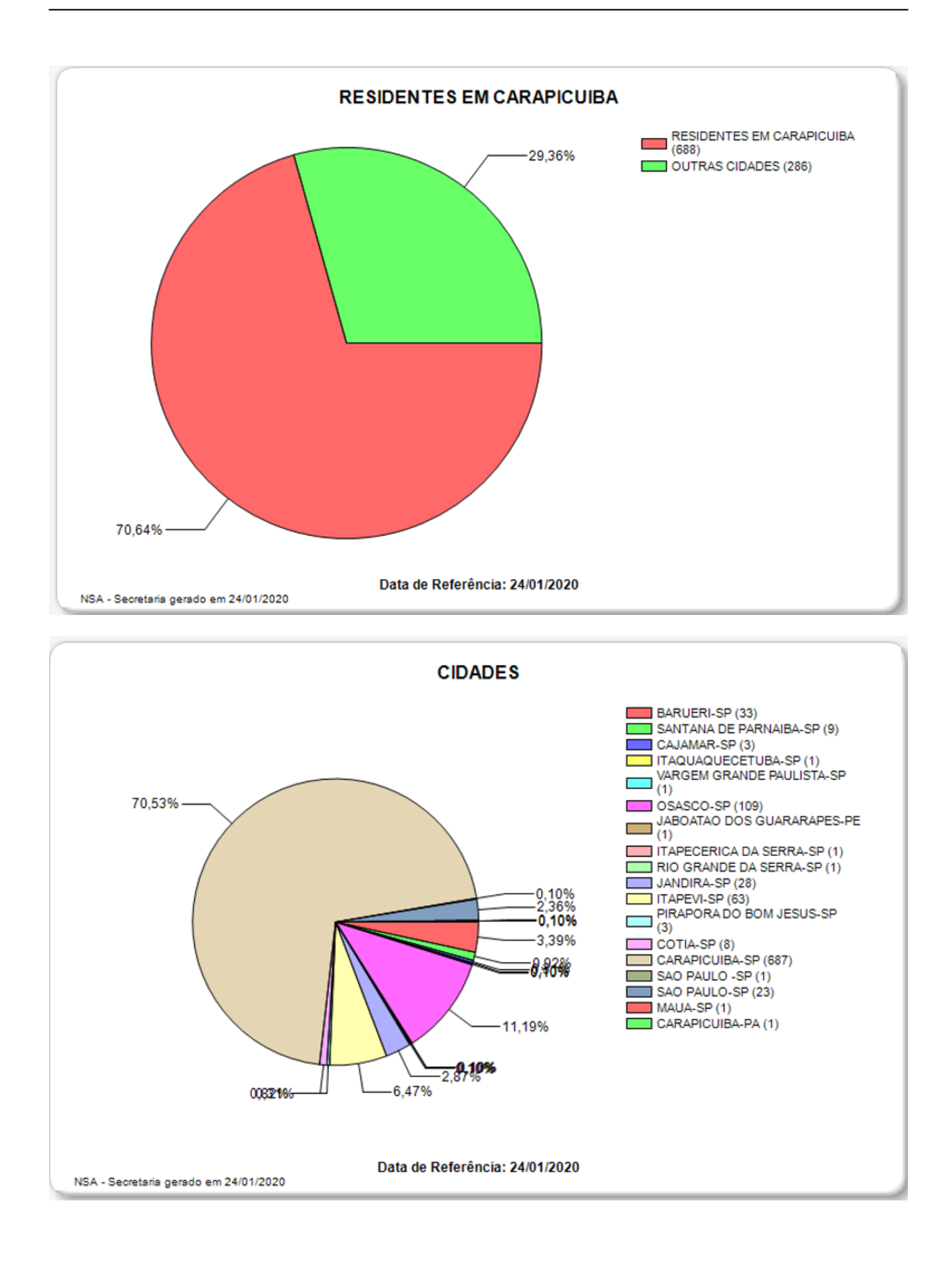

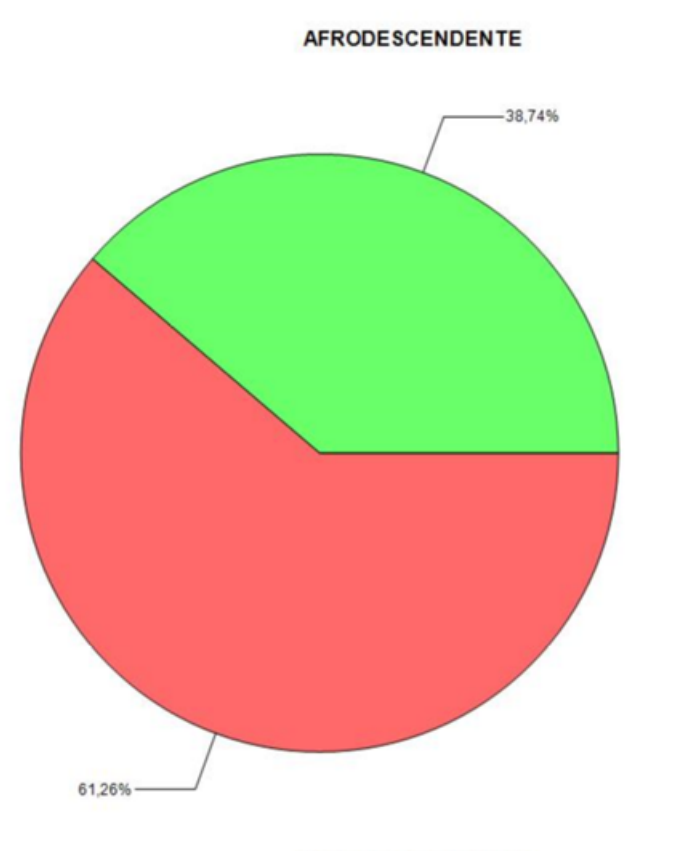

Data de Referência: 03/02/2020

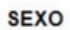

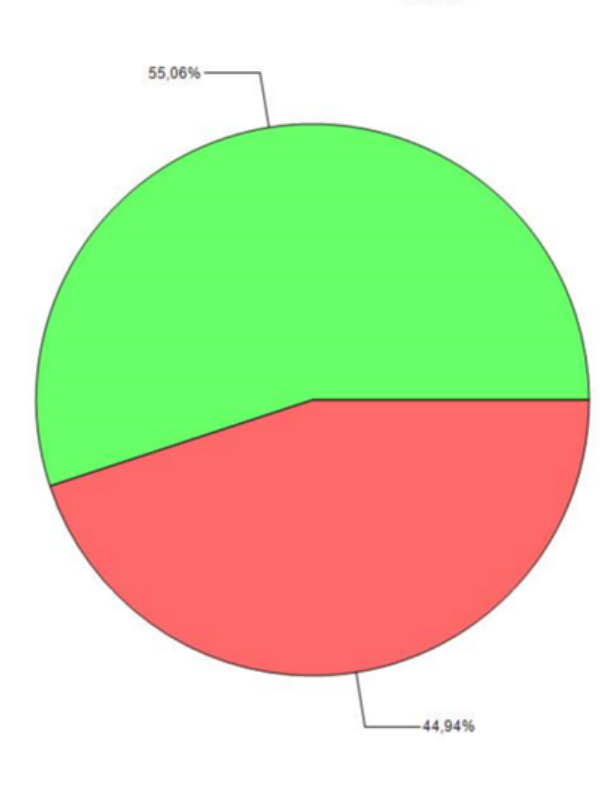

Data de Referência: 03/02/2020

MASCULINO (449)

 $K \times \mathbb{R}$ 

 $\lambda\,\lambda\,P=-1$ 

 $MAD (612)$ <br>SIM (387)

 $\Lambda \bar{\psi}^i_{\rm D\,DNP}$  is  $\bar{\Lambda} h^i_{\rm DDP}$  and

### **Atos Legais**

**Ensino Médio com Habilitação Profissional Técnico em Administração –** Lei nº 9.394, de 20-12-1996; Lei nº 13.415, de 16-2-2017; Resolução CNE/CEB nº 1, de 5-12-2014; Resolução CNE/CEB nº 6, de 20-9-2012; Resolução SE nº 78, de 7-11-2008; Decreto Federal 5154, de 23-7-2004; alterado pelo Decreto nº 8.268, de 18-6-2014; Parecer CNE/CEB 39/2004; Parecer 11, de 12-6-2008; Deliberação CEE 162/2018, alterada pela Deliberação CEE 168/2019. Plano de Curso aprovado pela Portaria do Coordenador do ensino Médio e Técnico – 1828, de 17-1-2020, publicada no Diário Oficial de 18-01-2020 – Poder Executivo – Seção I – página 92.

**Ensino Médio com Habilitação Profissional Técnico em Administração –** Lei nº 9.394, de 20-12-1996; Lei nº 13.415, de 16-2-2017; Resolução CNE/CEB nº 1, de 5-12-2014; Resolução CNE/CEB nº 6, de 20-9-2012; Resolução CNE/CEB nº 4, de 13-7-2010; Resolução SE nº 78, de 7-11-2008; Decreto nº 5154, de 23-7-2004; Decreto nº 8.268, de 18-6-2014. Plano de Curso aprovado pela Portaria Cetec – 1338, de 17-11-2017, publicada no Diário Oficial de 18-11-2017 – Poder Executivo – Seção I – página 42.

**Ensino Médio com Habilitação Profissional Técnico em Comunicação Visual -**Lei nº 9.394, de 20-12-1996; Lei nº 13.415, de 16-2-2017; Resolução CNE/CEB nº 1, de 5-12-2014; Resolução CNE/CEB nº 6, de 20-9-2012; Resolução CNE/CEB nº 4, de 13-7-2010; Resolução SE nº 78, de 7-11-2008; Decreto nº 5154, de 23-7-2004; Decreto nº 8.268, de 18-6-2014. Plano de Curso aprovado pela Portaria do Coordenador do Ensino Médio e Técnico - 1573, de7-12-2018, publicada no Diário Oficial de 8-12-2018– Poder Executivo – Seção I – página 72.

**Ensino Médio com Habilitação Profissional Técnico em Programação de Jogos Digitais -**Lei nº 9.394, de 20-12-1996; Lei nº 13.415, de 16-2-2017; Resolução CNE/CEB nº 1, de 5-12-2014; Resolução CNE/CEB nº 6, de 20-9-2012; Resolução CNE/CEB nº 4, de 13-7-2010; Resolução SE nº 78, de 7-11-2008; Decreto nº 5154, de 23-7-2004; Decreto nº 8.268, de 18-6-2014. Plano de Curso aprovado pela Portaria Cetec – 1337, de 17-11-2017, publicada no Diário Oficial de 18-11-2017 – Poder Executivo – Seção I – página 42.

**Ensino Médio com Habilitação Profissional Técnico em Marketing -** Lei n° 9.394, de 20-12-1996; Lei n° 13.415, de 16-2-2017; Resolução CNE/CEB n° 1, de 5-12-2014; Resolução CNE/CEB n° 6, de 20-9-2012; Resolução CNE/CEB n° 4, de 13-7-2010; Resolução SE n° 78, de 7-11-2008; Decreto n° 5154, de 23-7-2004; Decreto n° 8.268, de 18-6-2014. Plano de Curso aprovado pela Portaria do Ensino Médio e Técnico – 1573, de 7-12-2018, publicada no Diário Oficial de 8-12-2018 – Poder Executivo – Seção I – página 72.

**Ensino Médio com Habilitação Profissional Técnico em Desenvolvimento de Sistemas -** Lei n° 9.394, de 20-12-1996; Lei n° 13.415, de 16-2-2017; Resolução CNE/CEB n° 1, de 5-12-2014; Resolução CNE/CEB n° 6, de 20-9-2012; Resolução CNE/CEB n° 4, de 13-7-2010; Resolução SE n° 78, de 7-11-2008; Decreto n° 5154, de 23-7-2004; Decreto n° 8.268, de 18-6-2014. Plano de Curso aprovado pela Portaria do Coordenador do Ensino Médio e Técnico 1574, de 7-12-2018, publicada no Diário Oficial de 8-12-2018 – Poder Executivo – Seção I – página 72.

**Ensino Médio com Habilitação Profissional Técnico em Administração (Parceria com a Secretaria da Educação do Estado de São Paulo) –** Lei Federal 9394, de 20-12-1996; Lei 13415, de 16-2-2017; Resolução CNE/CEB 1 de 5-12-2014; Resolução CNE/CEB 6, de 20-9-2012; Resolução SE 78, de 7-11-2008; Decreto Federal 5154, de 23-7-2004, alterado pelo Decreto 8.268, de 18-6-2014; Parecer CNE/CEB 39/2004; Parecer 11, de 12-6-2008; Deliberação CEE 162/2018, alterada pela Deliberação CEE 168/2019; Resolução SE-74, de 27-12-2019. Plano de Curso aprovado

pela Portaria do Coordenador do Ensino Médio e Técnico – 1830, de 17-1-2020, publicada no Diário Oficial de 18-1-2020 – Poder Executivo – Seção I – página 92.

**Habilitação Profissional de Técnico em Administração:**Lei Federal n.º 9394/96,de 20-12-1996;Resolução CNE/CEB n.º1, de 5-12-2014, Resolução CNE/CEB n.º6, de 20-09-2012; Resolução SE n.º78, de 7-11-2008,Decreto Federal n.º 5154, de 23-7-2004, alterado pelo Decreto n°8.268, de 18-6-2014. Parecer CNE/CEB 39/2004; Parecer 11, de 12-6-2008; Deliberação CEE 162/2018, alterada pela Deliberação CEE 168/2019. Plano de Curso aprovado pela Portaria do Coordenador do Ensino Médio e Técnico – 1792, de 16-9-2019, publicada no Diário Oficial de 17-9-2019 – Poder Executivo – Seção I – página 37.

**Habilitação Profissional de Técnico em Administração:**Lei Federal n.º 9394/96,de 20-12-1996;Resolução CNE/CEB n.º1, de 5-12-2014, Resolução CNE/CEB n.º6, de 20-09-2012; Resolução SE n.º78, de 7-11-2008,Decreto Federal n.º 5154, de 23-7-2004, alterado pelo Decreto n°8.268, de 18-6-2014.Plano de Curso aprovado pela Portaria Cetec – 733, de 10-9-2015, publicada no Diário Oficial de 11-9-2015 – Poder Executivo – Seção I – Páginas 52-53.

**Habilitação Profissional de Técnico em Administração- Grupo de Estudo de Educação a Distância 1°/2017:**Lei Federal n.° 9394/96 de 20/12/1996, alterada pelas Leis n° 11.741/2008 e n° 13.415/2017 – Decreto Federal n° 5154/04 de 23/7/2004 alterado pelo Decreto n° 8.268, de 18-06-2014 – Resolução SE, 78 de 07/11/2008 – Resolução CNE/CEB n° 1 de 05/12/2014 – Resolução CNE/CEB n° 06, de 20/09/2012. Credenciamento EaD, aprovação do Plano de Curso e Autorização do curso: Parecer CEE/GP n° 370/2016 – pág. 53 – Seção I – publicado no D.O.E. de 09/12/2016 e Portaria CEE/GP n° 395/2016 – pág. 36 – Seção I – publicado no D.O.E. de 10/12/2016.

**Habilitação Profissional de Técnicoem Comunicação Visual:**Lei Federal n.º9394/96,de 20-12-1996;Resolução CNE/CEB n.º1, de 5-12-2014, Resolução CNE/CEB n.º6, de 20-09-2012; Resolução SE n.º78, de 7-11-2008,Decreto Federal n.º 5154, de 23-7-2004, alterado pelo Decreto n°8.268, de 18-6-2014.Plano de Curso aprovado pela Portaria Cetec – 746, de 10-9-2015, publicada no Diário Oficial de 11-9-2015 – Poder Executivo – Seção I – Página 53.

**Habilitação Profissional de Técnico em Contabilidade:**Lei Federal n.º 9394, de 20-12-1996; Resolução CNE/CEB n.º 1, de 5-12-2014; Resolução CNE/CEB n.º 6, de 20-9-2012; Resolução SE n.º 78, de 7-11-2008; Decreto Federal n.º 5154, de 23-7-2004, alterado pelo Decreto nº 8.268, de18-6-2014. Plano de Curso aprovado pela Portaria Cetec – 733, de 10-9-2015, publicada no Diário Oficial de 11-9-2015 – Poder Executivo – Seção I – páginas 52-53.

**Habilitação Profissional de Técnico em Multimídia:**Lei Federal n.º 9394/96,de 20-12-1996;Resolução CNE/CEB n.º1, de 5-12-2014, Resolução CNE/CEB n.º6, de 20-09-2012; Resolução SE n.º78, de 7-11-2008,Decreto Federal n.º 5154, de 23-7-2004, alterado pelo Decreto n°8.268, de 18-6-2014. Plano de Curso aprovado pela Portaria do Coordenador do Ensino Médio e Técnico - 1580, de 18-12-2018,publicada no Diário Oficial de 19/12/2018– Poder Executivo – Seção I – Página 67.

**Habilitação Profissional de Técnico em Processos Fotográficos:**Lei Federal n.º9394/96,de 20-12-1996;Resolução CNE/CEB n.º1, de 5-12-2014, Resolução CNE/CEB n.º6, de 20-09-2012; Resolução SE n.º78, de 7-11-2008,Decreto Federal n.º 5154, de 23-7-2004, alterado pelo Decreto n°8.268, de 18-6-2014.Plano de Curso aprovado pela Portaria Cetec – 746, de 10-9-2015, publicada no Diário Oficial de 11-9-2015 – Poder Executivo – Seção I – Página 53.

**Habilitação Profissional de Técnico em Recursos Humanos:**Lei Federal n.º9394/96,de 20-12-1996;Resolução CNE/CEB n.º1, de 5-12-2014, Resolução CNE/CEB n.º6, de 20-09-2012; Resolução SE n.º78, de 7-11-2008,Decreto Federal n.º 5154, de 23-7-2004, alterado pelo Decreto n°8.268, de 18-6-2014.Plano de Curso aprovado pela Portaria Cetec 733, de 10-9-2015, publicada no Diário Oficial de 11-9-2015 – Poder Executivo – Sessão I – páginas 52-53.

### **Avaliação do Cumprimento de Metas do ano Anterior**

**Meta Aumentar em 5% a taxa média de aprovação nas turmas do período noturno, para o ano de 2020**  Resultado Resultado Parcialmente Alcançado. O projeto desenvolvido no ano de 2019, pela Coordenação Pedagógica e Orientação Educacional, versou-se sobre a turma do 2º módulo de Processos Fotográficos do período noturno. Inicialmente, a intenção era de trabalhar com três turmas do curso de Processos Fotográficos, na modalidade CS. Seriam elas: 2º módulo, período matutino, 2º módulo período noturno (que se manteve) e 3º módulo período noturno. Entretanto ao chegarmos ao primeiro conselho de classe intermediário do ano de 2019, percebeu-se que houve um erro ao cadastrar parte dessas turmas no projeto, uma vez que duas delas não teriam continuidade, fosse no 1º ou no 2º semestres do ano letivo. Após orientação obtida junto à professora Marta Fujita, optou-se por manter apenas a turma que teria continuidade no 1º e no 2º semestres, para que o comparativo de perda efetivamente pudesse ser realizado. Desse modo, o projeto trabalhou apenas com a turma de 2º módulo de Processos Fotográficos do período noturno. A meta estabelecida era de redução em 50% da evasão na turma citada. Foi possível alcançar a meta no 1º semestre de 2019, porém, não foi possível alcançá-la no 2º semestre, conforme quadro 1 comparativo de perda, apresentado abaixo: Observamos, portanto, que a meta foi totalmente alcançada em relação à turma do 2º módulo de Processos Fotográficos da noite no primeiro semestre de 2019, uma vez que 36 alunos foram aprovados (bastavam 32 alunos aprovados para alcance da meta de redução em 50%). Já em relação à turma do 2º módulo de Processos Fotográficos da noite no segundo semestre de 2019, a meta total não foi alcançada, atingindo-se 12,5% do resultado esperado, com a permanência de 25 alunos (esperava-se aumentar a produtividade em 50%, que equivalia à 08 alunos, uma vez que a perda da turma do 2º módulo de Processos Fotográficos em 2018 foi de 16 alunos). Entendemos, entretanto, que a meta não pode ser alcançada no 2º semestre, em sua maioria, por motivos que se mostraram além do controle das atividades docentes e pedagógicas da unidade de ensino. Chegou-se a tal conclusão analisando-se os motivos de trancamentos apresentados pelos discentes. Considerando todos os motivos de

perda da turma, 68% desses foram externos às atividades escolares, sendo: 43% dificuldade de conciliar escola com trabalho/outras atividades pessoais; 12,5% ingresso no ensino superior; 12,5% problemas de ordem pessoal. Em todas as solicitações de trancamento acima mencionadas, houve intervenção da coordenação pedagógica, coordenação e curso e orientação educacional (antes de autorizar o trancamento) a fim de tentar possibilitar meios de que os alunos se mantivessem nas turmas, porém, sem sucesso, uma vez que tratavam-se de questões de ordem pessoais. Concluímos portanto, que tais situações externas interferiram diretamente na produtividade da turma, diminuindo a eficácia das ações do projeto na redução da evasão. Descrição O aumento da evasão escolar e baixa produtividade dos cursos é fator alarmante nos cursos técnicos regulares das Etecs. Alguns cursos da unidade, embora com grande demanda no vestibulinho, apresentam problemas de evasão e baixa produtividade. Assim, é meta da U.E. é reduzir a Evasão Escolar em 5% nos cursos do período noturno e que façam parte dos projetos da Coordenação Pedagógica e da Orientação Educacional. Justificativa A meta se justifica em razão da necessidade de manter-se a produtividade escolar, evitando-se a evasão e o bloqueio na oferta de cursos para a comunidade do município e de seu entorno. Algumas turmas dos cursos Técnicos Modulares do período noturno, muito demandados nos processos Vestibulinho, apresentaram maior índice de evasão , razão pela qual fazem parte dos Projetos de Orientação Educacional e Coordenação Pedagógica, com atividades específicas para trabalharmos a questão. Também há necessidade de continuar-se o trabalho $\Box$ de divulgação, análise e debates sobre os índices de evasão junto ao corpo docente e Equipe de Gestão; trabalho realizado constantemente ao longo dos últimos anos, bem como estabelecer estratégias e projetos que aumentem, em 5%, a produtividade ao longo do ano. Uma das estratégias que serão utilizadas pela U.E. para o alcance da meta, será a manutenção e o aperfeiçoamento das parcerias existentes, além da ampliação, se possível. Os parceiros contribuem para deixar o ambiente escolar mais atrativo para os alunos e nos auxiliam no processo de ensino aprendizagem. Todas as atividades proporcionadas pelos parceiros, além das visitas técnicas e do empenho do corpo docente, são fatores que auxiliam na redução da evasão, já que são estimulantes à permanência dos alunos na

escola.

**Meta Analisar e Adequar 20% dos ambientes da escola e seus equipamentos** Resultado Resultado Alcançado. Após reuniões e análises realizamos o cronograma para a desativação do Lab.03 bloco 02 - que passou a ser utilizado apenas como sala de aula. Seguindo as ações planejadas, o Laboratório 02 do bloco 2 passou a ser utilizado tanto como sala de aula comum quanto laboratório com computadores. Finalizando, o espaço Cyber Etec foi desativado, visto seu pouco uso, além da necessidade de readequações no que diz respeito a acessibilidade Descrição A meta prevê a análise dos problemas com equipamentos e estrutura de parte dos ambientes destinados às aulas práticas e teóricas, em 5 anos, visando a realização de adequações para melhor desenvolvimento das competências e habilidades constantes dos Planos de Cursos. Justificativa Conforme relatado nas situações problema e análise SWOT, embora Tecnologia e Infraestrutura sejam pontos fortes da Etec de Carapicuíba, salientamos que a U.E. desprende um percentual bastante significativo, na medida de seus poucos recursos, para reparos nos equipamentos e, por vezes, aquisição de materiais mais urgentes. Há necessidade de estudarmos nossos ambientes para realizarmos adequações pertinentes ao novo momento vivido pela comunidade escolar e à reestruturação dos cursos ofertados. Considerando-se que a escola possui, hoje, onze laboratórios, três estúdios fotográficos/multimídia, um laboratório para revelação de fotografias P&B, uma sala de artes, um pranchetário e uma sala Multiuso, além de sete salas de aula, espera-se, nos próximos anos, realizar adequações em 20% desses ambientes e seus equipamentos, mediante estudo que possibilite mensurar as principais dificuldades e necessidades escolares. **Meta Ampliar em 10% o número de capacitações e ações motivacionais para docentes** Resultado Resultado Alcançado. A turma acompanhada pelo Projeto de Orientação Educacional e Coordenação Pedagógica em 2019 (Processos Fotográficos 2º Módulo Noturno) apresentava, no Conselho Intermediário de 2018, 11 alunos com frequência inferior à 75% e no Conselho Final, 05 alunos. No segundo semestre de 2019, os números caíram, respectivamente para 09 alunos no Conselho Intermediário e 05 no Conselho Final. Descrição A meta visa a ampliação em 10% de capacitações

e outras ações para orientação, atualização e motivação docente;

Justificativa A meta se justifica uma vez que, em análise SWOT, os alunos apontaram como ameaça algumas práticas pedagógicas utilizadas pelos docentes ou a falta de melhores práticas, questão também relacionada à motivação do docente e que impacta na motivação do aluno. Em Reunião de Planejamento escolar para a discussão do tema, os docentes apontaram a necessidade de realização de ações que objetivem a motivação docente. Assim, a realização de capacitações e projetos voltados à atualização e motivação docente, bem como a inserção de novas práticas pedagógicas e procedimentos didáticos que estimulem a criatividade e capacidade dos alunos será meta da U.E.

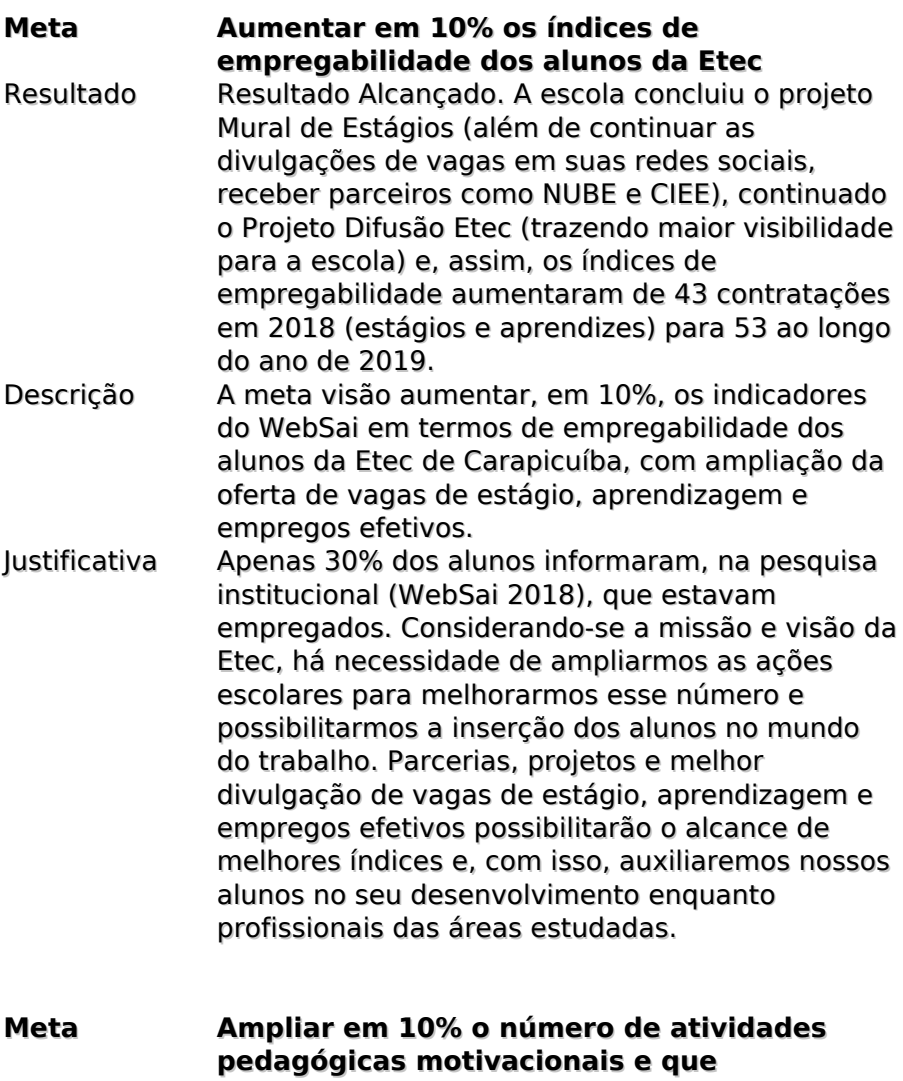

**desenvolvam competências socioemocionais para os discentes** Resultado Resultado Alcançado. De todos os projetos propostos para o alcance dessa meta, apenas o

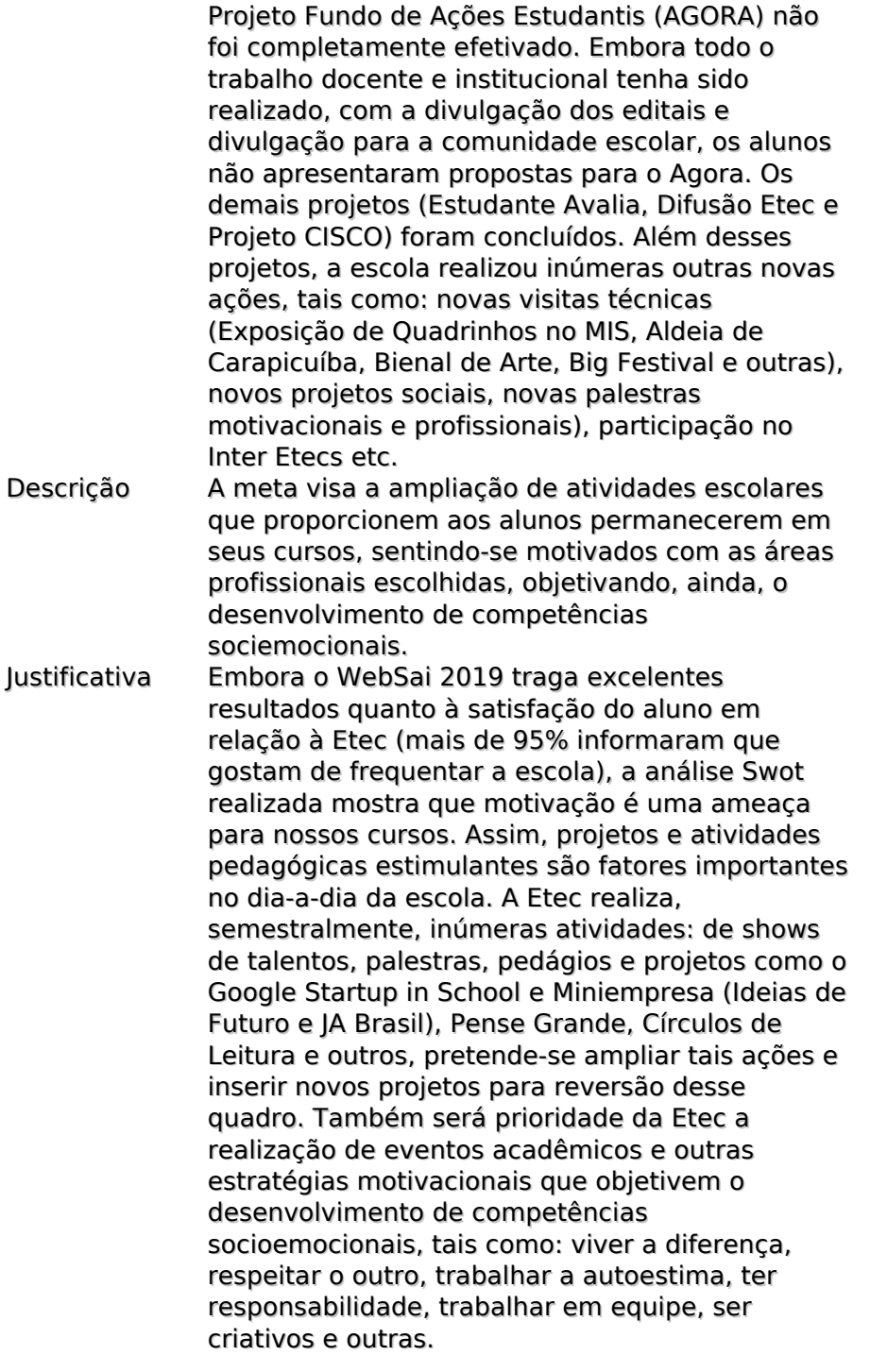

## **Indicadores**

### **Denominação WebSAi 2019**

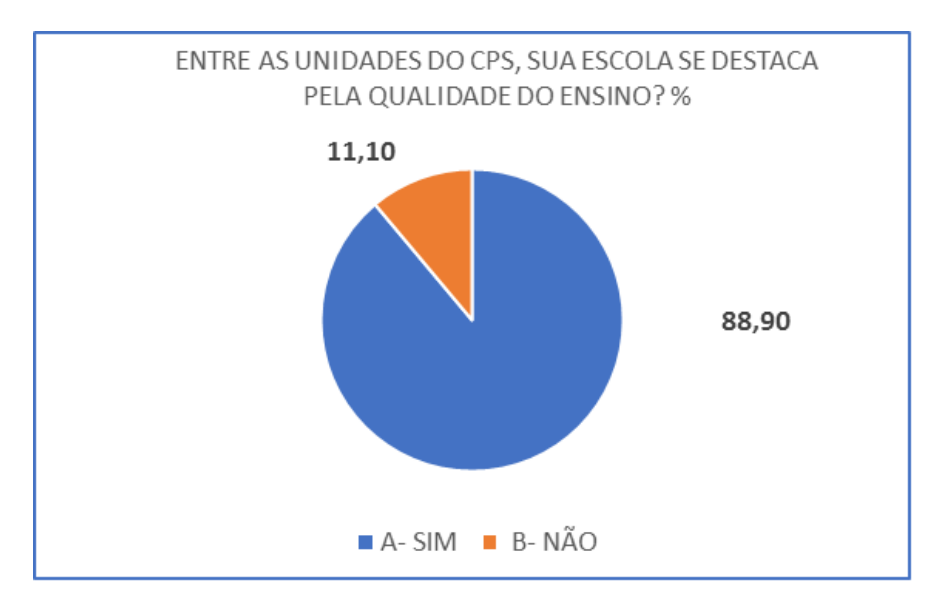

#### **Análise**

No último ano, 93% da comunidade escolar participou da pesquisa institucional, entre alunos, pais, funcionários, professores e Direção. Os resultados foram bastante satisfatórios. A Etec, nos últimos anos, cresceu significativamente na visão da comunidade escolar. Percebe-se, contudo, que a Etec precisa continuar atenta à alguns itens apontados pela comunidade escolar, especialmente: 1) apenas 30% dos alunos pesquisados informou trabalhar e, desses, apenas 10% informaram trabalhar na área do curso. Considerando que mais de 95% deles consideram que seus cursos os estão preparando para o mercado, ainda que parcialmente, há necessidade de mantermos as metas e projetos, além de parcerias e divulgações para colocação dos alunos em vagas de estágio, aprendizes e emprego efetivo. 2) Em relação aos laboratórios da escola, 55,11 % afirmaram que seus equipamentos são parcialmente adequados, número maior que no ano anterior, o que reflete algumas ações iniciadas no último ano para sanar o problemas. Há um grande esforço da equipe escolar para atendimento às manutenções e melhorias necessárias aos laboratórios. Esse ítem foi trabalhado nos PPGs de 2018 e 2019, com projeto específico voltado para a análise dos ambientes da escola e indicação de melhorias, de maneira que a meta relacionada e projetos respectivos deverão continuar vigente em 2020-2024;

#### **Denominação Conselho de Classe**

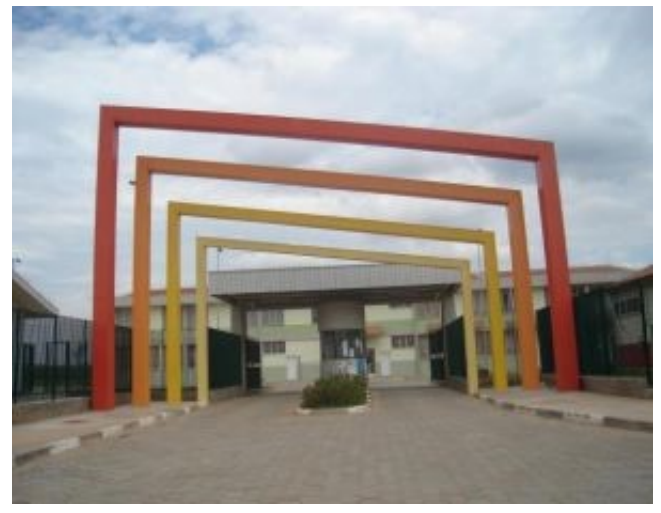

#### **Análise**

Análise Os dados extraídos das planilhas de Conselho de Classe Finais, e Sistema Acadêmico NSA referentes ao primeiro e segundo semestre de 2019, apontaram as turmas que precisam de maior atenção por parte da equipe escolar, no que diz respeito à Evasão. No 1º semestre, os piores índices estavam concentrados nas turmas do Curso Técnico em Processos Fotográficos do período da manhã. Historicamente, o período da manhã concentrava o maior índice de evasão escolar, uma vez que era mais comum a presença de alunos de uma maior faixa etária e que, com frequência, deixavam os cursos para ingressar no mercado de trabalho, quando não conseguiam transferência para outro período. Contudo, a Etec optou pela implantação dos cursos de Novotec Integrado no período da manhã, ação que se iniciou em 2018, com uma única turma e, hoje, conta com 08 turmas em andamento e bons índices de produtividade. Assim, as turmas do Curso Técnico em Processos Fotográficos deixaram de serem ofertadas neste período. No 2º semestre, além da última turma de Processos Fotográficos do período da manhã, apresentaram problemas consideráveis de perda escolar as turmas de 2º Módulo de Administração e Processos Fotográficos do período noturno, além da última turma de Redes de Computadores que, por ora, não será ofertado na U.E em razão da implantação de Novotec Integrado em Desenvolvimento de Sistemas, no modelo AMS. Estas turmas do período noturno constam dos Projetos de Orientação Educacional e Coordenação Pedagógica para o ano de 2020, cuja meta é "Instruir os docentes para a construção de competências socioemocionais dos discentes, visando a melhoria em 5% da taxa média de aprovação nas turmas do período noturno, para o ano de 2020". Assim, pretende-se trabalhar, neste ano, com a construção de competências socioemocionais que resultem na melhoria em 5% de permanência nas turmas do período noturno, incluindo-se as turmas aqui apontadas: 2º Módulo de Administração e Processos Fotográficos.

#### **Denominação Observatório Escolar**

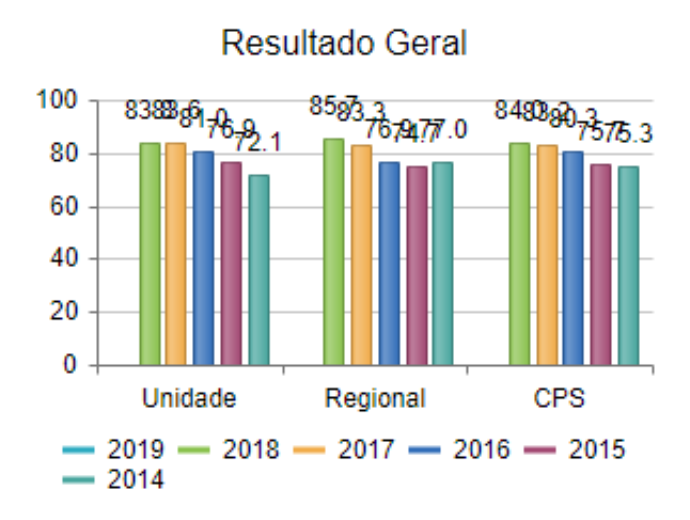

#### **Análise**

No bloco de Tecnologia e Infraestrutura, o maior problema da escola diz respeito aos documentos legais como habite-se e alvará de funcionamento. Contudo, o AVCB foi obtido no ano de 2019 e os demais documentos estão em tratativas pela Prefeitura Municipal e Administração Central do CPS. Além disso, a manutenção dos equipamentos de informática nem sempre pode ser realizada a contento, até porque os equipamentos se tornam obsoletos muito rapidamente e são utilizados continuamente em todos os períodos em que a escola funciona (manhã, tarde e noite). Também há picos constantes de energia que dificultam a manutenção, contudo há processo em andamento para realização de manutenções na cabine primária da escola. Em relação ao bloco de Comunicação e Documentação Escolar, as maiores dificuldades se encontram na aplicação e controle das Progressões Parciais aos alunos, solicitação de autorização para lecionar em caráter excepcional e na participação dos alunos nos Conselhos de Classe (embora sejam convidados). Já no bloco de Convênios e Parcerias, as dificuldades encontram-se na realização de todas as reuniões da APM e dificuldade de rodízio entre funcionários, diante do déficit de funcionários e quantidade de tarefas a serem realizadas. Dificilmente conseguimos tempo para realizar esse rodízio de tarefas, porém, quando se aproxima período de férias de algum funcionário, procuramos aprender as tarefas para que se possam cumprir prazos e manter o setor funcionando. No bloco Saúde e Segurança, a CIPA da UE está cada vez mais atuante, com os treinamentos de combate a incêndio sendo realizados em parceria com Defesa Civil do Município, constituição de Brigada de Incêndio e obtenção do AVCB. Ainda há necessidade, por exemplo, de realizar licitação para a manutenção dos para-raios, questão já informada à Administração Central. No bloco Pedagógico, há necessidade de melhor sistematização da documentação de Condições Especiais de Estudos, além de enfatizar a análise da taxa de satisfação das empresas contratantes de alunos menores aprendizes e

### **Força**

#### **Denominação Força - Instituição Descrição**

As coordenações dos Cursos realizaram a análise Swot no último ano. Dentre os resultados, temos os principais pontos fortes elencados por ordem de importância. Observa-se que alguns itens foram citados pela comunidade tanto como pontos fortes quanto como fraquezas da Etec. Portanto, consideramos os maiores percentuais para indicá-los no PPG. - Qualidade dos Docentes (13%); - Limpeza (13%); Infraestrutura (12%); - Ambiente Escolar (12%); - Práticas Pedagógicas (12%); Instituição (10%);

#### **Denominação Força - Ambiente Escolar Descrição**

As coordenações dos Cursos realizaram a análise Swot no último ano. Dentre os resultados, temos os principais pontos fortes elencados por ordem de importância. Observa-se que alguns itens foram citados pela comunidade tanto como pontos fortes quanto como fraquezas da Etec. Portanto, consideramos os maiores percentuais para indicá-los no PPG. - Qualidade dos Docentes (13%); - Limpeza (13%); Infraestrutura (12%); - Ambiente Escolar (12%); - Práticas Pedagógicas (12%); Instituição (10%);

#### **Denominação Força - Limpeza Descrição**

As coordenações dos Cursos realizaram a análise Swot no último ano. Dentre os resultados, temos os principais pontos fortes elencados por ordem de importância. Observa-se que alguns itens foram citados pela comunidade tanto como pontos fortes quanto como fraquezas da Etec. Portanto, consideramos os maiores percentuais para indicá-los no PPG. - Qualidade dos Docentes (13%); - Limpeza (13%); Infraestrutura (12%); - Ambiente Escolar (12%); - Práticas Pedagógicas (12%); Instituição (10%);

#### **Denominação Força - Qualidade dos Docentes Descrição**

As coordenações dos Cursos realizaram a análise Swot no último ano. Dentre os resultados, temos os principais pontos fortes elencados por ordem de importância. Observa-se que alguns itens foram citados pela comunidade tanto como pontos fortes quanto como fraquezas da Etec. Portanto, consideramos os maiores percentuais para indicá-los no PPG. - Qualidade dos Docentes (13%); - Limpeza (13%); Infraestrutura (12%); - Ambiente Escolar (12%); - Práticas Pedagógicas (12%); Instituição (10%);

#### **Denominação Força - Infraestrutura Descrição**

As coordenações dos Cursos realizaram a análise Swot no último ano. Dentre os resultados, temos os principais pontos fortes elencados por ordem de importância. Observa-se que alguns itens foram citados pela comunidade tanto como pontos fortes quanto como fraquezas da Etec. Portanto, consideramos os maiores percentuais para indicá-los no PPG. - Qualidade dos Docentes (13%); - Limpeza (13%); Infraestrutura (12%); - Ambiente Escolar (12%); - Práticas Pedagógicas (12%); Instituição (10%);

#### **Denominação Força - Práticas Pedagógicas Descrição**

As coordenações dos Cursos realizaram a análise Swot no último ano. Dentre os resultados, temos os principais pontos fortes elencados por ordem de importância. Observa-se que alguns itens foram citados pela comunidade tanto como pontos fortes quanto como fraquezas da Etec. Portanto, consideramos os maiores percentuais para indicá-los no PPG. - Qualidade dos Docentes (13%); - Limpeza (13%); Infraestrutura (12%); - Ambiente Escolar (12%); - Práticas Pedagógicas (12%); Instituição (10%);

### **Fraqueza**

#### **Denominação Fraquezas - Secretaria Acadêmica Descrição**

Elencados por ordem de importância, de acordo com as respostas dos alunos: - Laboratórios/Equipamentos (23%); - Merenda (23%) - Cantina (11%); - Atendimento Secretaria (8%); - Práticas Pedagógicas (30%)

#### **Denominação Fraquezas - Merenda Descrição**

Elencados por ordem de importância, de acordo com as respostas dos alunos: - Laboratórios/Equipamentos (23%); - Merenda (23%) - Cantina (11%); - Atendimento Secretaria (8%); - Práticas Pedagógicas (30%)

#### **Denominação Fraquezas - Práticas Pedagógicas Descrição**

Elencados por ordem de importância, de acordo com as respostas dos alunos: - Laboratórios/Equipamentos (23%); - Merenda (23%) - Cantina (11%); - Atendimento Secretaria (8%); - Práticas Pedagógicas (30%)

#### **Denominação Fraquezas - Laboratórios e Equipamentos Descrição**

Elencados por ordem de importância, de acordo com as respostas

dos alunos: - Laboratórios/Equipamentos (23%); - Merenda (23%) - Cantina (11%); - Atendimento Secretaria (8%); - Práticas Pedagógicas (30%)

#### **Denominação Fraquezas - Cantina Descrição**

Elencados por ordem de importância, de acordo com as respostas dos alunos: - Laboratórios/Equipamentos (23%); - Merenda (23%) - Cantina (11%); - Atendimento Secretaria (8%); - Práticas Pedagógicas (30%)

### **Oportunidade**

#### **Denominação Oportunidades - Emprego Descrição**

Como oportunidades, os levantamentos apontam: - Participações em Eventos Externos (acadêmicos e profissionais) 17%; - Oportunidades de Emprego nas áreas dos cursos 26%; Visitas Técnicas 16%; - Parcerias com Empresas 9%.

#### **Denominação Oportunidades - Visitas Técnicas Descrição**

Como oportunidades, os levantamentos apontam: - Participações em Eventos Externos (acadêmicos e profissionais) 17%; - Oportunidades de Emprego nas áreas dos cursos 26%; Visitas Técnicas 16%; - Parcerias com Empresas 9%.

#### **Denominação Oportunidades - Participação em Eventos Externos**

#### **Descrição**

Como oportunidades, os levantamentos apontam: - Participações em Eventos Externos (acadêmicos e profissionais) 17%; - Oportunidades de Emprego nas áreas dos cursos 26%; Visitas Técnicas 16%; - Parcerias com Empresas 9%.

#### **Denominação Oportunidades - Parcerias com Empresas Descrição**

Como oportunidades, os levantamentos apontam: - Participações em Eventos Externos (acadêmicos e profissionais) 17%; - Oportunidades de Emprego nas áreas dos cursos 26%; Visitas Técnicas 16%; - Parcerias com Empresas 9%.

### **Ameaça**

**Denominação Ameaça - Fatores de Motivação**

#### **Descrição**

Como ameaça, temos, principalmente, algumas práticas pedagógicas utilizadas ou a falta de melhores práticas, questão também relacionada à motivação do docente e que impacta na motivação do aluno e a questão da segurança do entorno. São frequentes as notícias de furtos, especialmente de aparelhos eletrônicos. A falta da passarela de acesso ao campus, direto da estação ferroviária, contribuí para o problema, contudo, as obras da passarela foram iniciadas em 2020. Segurança do entorno 19%, principalmente, e questões de Motivação 22%.

#### **Denominação Ameaças - Segurança entorno Descrição**

Como ameaça, temos, principalmente, algumas práticas pedagógicas utilizadas ou a falta de melhores práticas, questão também relacionada à motivação do docente e que impacta na motivação do aluno e a questão da segurança do entorno. São frequentes as notícias de furtos, especialmente de aparelhos eletrônicos. A falta da passarela de acesso ao campus, direto da estação ferroviária, contribuí para o problema, contudo, as obras da passarela foram iniciadas em 2020. Segurança do entorno 19%, principalmente, e questões de Motivação 22%.

### **Prioridade**

#### **Denominação Redução da Evasão Escolar no período noturno**

#### **Descrição**

Um dos maiores problemas das Escolas é a evasão. Alguns cursos e turmas sofreram bloqueios para nova oferta, de maneira que a atenção da escola continuará voltada para ações de combate à evasão, especialmente em relação às turmas do período noturno, constantes dos Projetos de Coordenação Pedagógica e Orientação Educacional.

#### **Denominação Melhorias e Adaptações nos Laboratórios e outros Espaços Escolares**

#### **Descrição**

A Etec precisa continuar os trabalhos e investimentos em infraestrutura, especialmente de seus laboratórios de informática e demais espaços e salas de aulas, já que este é um dos principais itens apontados no WebSai, Observatório e na Análise de SWOT. Há um grande esforço da equipe escolar para atendimento às manutenções e melhorias necessárias aos laboratórios. Esse item foi trabalhado nos PPGs de 2018 e 2019, com projeto específico voltado para a análise dos ambientes da escola e indicação de melhorias, de maneira que a meta relacionada e projetos deverá continuar vigentes em 2020-2024;

#### **Denominação Motivação dos Alunos e o trabalho sistematizado para o desenvolvimento das Competências Socioemocion**

#### **Descrição**

Uma questão comumente notada no ambiente escolar, diz respeito à motivação para continuar estudando, fator que por vezes leva à evasão. Os alunos afirmam, no WEBSAI, que gostam da Etec, que reconhecem a importância dos cursos que frequentam, que os professores dominam os temas ministrados mas, ainda assim, sentem-se, por vezes, desmotivados, conforme apontam nas análise SWOT realizadas. Para mudar esse quadro, é prioridade da Etec a realização de eventos acadêmicos e outras estratégias motivacionais para nossos alunos, inserindo, nesta seara, o desenvolvimento de projetos com foco nas competências socioemocionais, tais como: viver a diferença, respeitar o outro, trabalhar a autoestima, ter responsabilidade, trabalhar em equipe, ser criativos e outras.

#### **Denominação Realização de Capacitações e Projetos voltados às Práticas Pedagógicas e Atividades Motivacionais**

#### **Descrição**

Realização de capacitações e projetos voltados à atualização e motivação docente, bem como a inserção de novas práticas pedagógicas e procedimentos didáticos que estimulem a criatividade e capacidade dos alunos.

#### **Denominação Efetivação de Parcerias e outras Ações para Estágio e Emprego**

#### **Descrição**

Outra prioridade da Etec de Carapicuíba permanece relacionada às oportunidades de inserção no mercado de trabalho. Apenas 30% dos alunos pesquisados informou trabalhar e, desses, apenas 10% informaram trabalhar na área do curso.

### **Objetivo**

**Objetivo Geral:**Oferecer cursos de qualidade e que garantam a empregabilidade aos nossos alunos, a partir de um levantamento das demandas da cidade e seu entorno.

#### **Objetivos Específicos:**

- Aumentar a produtividade dos cursos, especialmente daqueles elencados nos Projetos de Orientação Educacional e Coordenação Pedagógica;

- Realizar análise dos ambientes escolares (laboratórios e salas especiais) para reestruturação e melhor adequação da infraestrutura aos cursos e, possivelmente, a substituição de equipamentos obsoletos;

-Realizar trabalho constante de capacitação, orientação, atualização e motivação docente;

- Realizar projetos e parcerias para maior empregabilidade dos alunos;

- Realizar eventos acadêmicos e projetos que motivem os alunos quanto à permanência em seus cursos e trabalhem com o desenvolvimento de competências socioemocionais.

### **Meta**

#### **Denominação Aumentar em 5% a taxa média de aprovação nas turmas do período noturno, para o ano de 2020 1**

**Duração (anos)**

#### **Descrição**

O aumento da evasão escolar e baixa produtividade dos cursos é fator alarmante nos cursos técnicos regulares das Etecs. Alguns cursos da unidade, embora com grande demanda no vestibulinho, apresentam problemas de evasão e baixa produtividade. Assim, é meta da U.E. é reduzir a Evasão Escolar em 5% nos cursos do período noturno e que façam parte dos projetos da Coordenação Pedagógica e da Orientação Educacional.

#### **Denominação Analisar e Adequar 20% dos ambientes da escola e seus equipamentos**

**Duração (anos) Descrição** **5**

A meta prevê a análise dos problemas com equipamentos e estrutura de parte dos ambientes destinados às aulas práticas e teóricas, em 5 anos, visando a realização de adequações para melhor desenvolvimento das competências e habilidades constantes dos Planos de Cursos.

#### **Denominação Ampliar em 10% o número de capacitações e ações motivacionais para docentes 2**

**Duração (anos) Descrição**

A meta visa a ampliação em 10% de capacitações e outras ações para orientação, atualização e motivação docente;

#### **Denominação Aumentar em 10% os índices de empregabilidade dos alunos da Etec Duração (anos) 4 Descrição** A meta visão aumentar, em 10%, os indicadores do WebSai em

termos de empregabilidade dos alunos da Etec de Carapicuíba, com ampliação da oferta de vagas de estágio, aprendizagem e empregos efetivos.

#### **Denominação Ampliar em 10% o número de atividades pedagógicas motivacionais e que desenvolvam competências socioemocionais para os discentes 3**

#### **Duração (anos) Descrição**

A meta visa a ampliação de atividades escolares que proporcionem aos alunos permanecerem em seus cursos, sentindo-se motivados com as áreas profissionais escolhidas, objetivando, ainda, o desenvolvimento de competências sociemocionais.

## **Projetos**

#### **Denominação teste** Responsável(ei **JOAO BATISTA DE MACEDO JUNIOR** s) Início Fim **Descrição**

#### **Denominação CÍRCULO DE LEITURA** Responsável(ei **ANA MARIA PEQUINO** s) Início Fim

**Descrição**

#### **Denominação COLETIVO ETEC-UP 360º** Responsável(ei **FERNANDO DE SOUSA FRANCA**  $\sim$

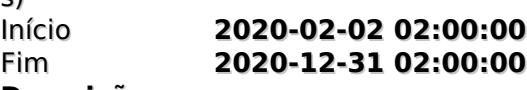

#### **Descrição**

O projeto prevê a utilização do espaço do entre turno da tarde para a noite, e um laboratório da etec, para viabilizar com os alunos uma mini agência/produtora 360º de serviços e produtos e projetos de curto e médio prazo relacionados à economia criativa, como serviços design digital, instalação artística, produtos de design inovadores, fabricação digital, multimídia, marketing, branding, televisão digital, jogos, administração de marca em redes sociais, planejamento de rh, contabilidade e etc. Os alunos,

em uma quantidade de até 20, se dividiriam em um organograma horizontal (sem hierarquia com decisões feitas entre setores multidisciplinares como é a gestão em startups atualmente) em setores e funções, e usariam de cliente piloto a própria marca da agência/produtora e a Etec Carapicuíba (campanhas beneficentes, papelaria de eventos e redes sociais), assim como ONGs parceiras que seriam clientes experimentais, isso tudo sobre a tutela de dois ou mais professores, que tirariam suas dúvidas, e orientariam a melhor forma de agir diante de uma situação com um cliente real, a ideia é que seja uma equipe cíclica de seis meses entre o médio 1 e segundo ano, e modular 1 e segundo semestre. Envolvendo um processo seletivo que da primeira vez pode ser feito pelos professores tutores e da segunda organizado por elas e eles como coletivo.

#### **Denominação Curso para o curso Desenvolvimeto de Sistemas CPS – CISCO.** Responsável(ei **WESLEY CASTANHA DE LIMA**

s) Início **2020-02-03 00:00:00** Fim **2020-12-18 00:00:00**

#### **Descrição**

Utilizando a plataforma netacad.com da CISCO serão ofertados o curso on-line de Introduction to the Internet of Everything (introdução à internet das coisas) entre outros, para a turma de Desenvolvimento de Sistemas.

### **Denominação SALA DE PROJETOS**

Responsável(ei **LILIAN AMATUCCI GAZOTI**

s) Início **2021-02-01 02:00:00** Fim **2021-12-31 02:00:00**

#### **Descrição**

O projeto prevê a captação de recursos e efetivação de parcerias para a adequação de espaço físico da escola, adaptando-o às novas práticas em educação, em especial o uso de metodologias ativas como a Aprendizagem baseada em Projetos e Aprendizagem baseada em Problemas, trabalhando-se situações problemas da Etec de forma cooperada, tais como a realização de melhorias nos ambientes e laboratórios da escola, a ampliação dos índices de empregabilidade dos alunos e, consequentemente, a redução da evasão escolar uma vez que os alunos contarão com mais este incentivo à permanência na escola.

#### **Denominação CÍRCULOS DE LEITURA** Responsável(ei **ANA MARIA PEQUINO**

s)

Início **2020-03-12 00:00:00** Fim **2020-12-31 00:00:00**

#### **Descrição**

Nome do Projeto – Círculos de Leitura: Etec de Carapicuíba Resumo: Este projeto visa construir nos alunos das 1ª e 2ª e 3ª séries do Ensino Técnico Integrado ao Ensino Médio da Etec de Carapicuíba, competências socioemocionais, bem como despertar o protagonismo no aluno. Para tanto, serão organizados círculos de leitura coletivos, de textos literários, indicados pelo Instituto Braudel, que visam despertar no aluno o interesse e a capacidade de leitura e a reflexão para o exercício da cidadania.

### **Denominação Compartilhaí**

Responsável(ei **AMANDA CRISTINA MACIEL PELLINI**  $\mathbf{a}$ 

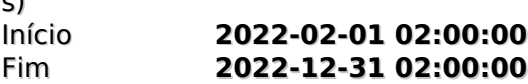

#### **Descrição**

Essência: Esse projeto visa à participação da escola na integração nas novas vertentes de ensino, que incluem a construções de bases atuais para as competências do século XXI estabelecidas pela UNESCO, além disso, propor a construção em longo prazo de um espaço compartilhado físico e virtual de discussões e prototipagem de soluções de problemas tanto para a etec como para a comunidade do entorno, esse espaço será dividido em dois, deve promover a criatividade e ser um ambiente compartilhado e coletivo que estimule a quem chega com suas ideias e promove a construção de equipes, e na outra parte deve ser equipado, em etapas, por um pequeno enxoval de máquinas de pequeno porte para a prototipagem e fabricação digital, para a prática e o ensino de cultura maker. A cultura Maker é uma lógica do faça você mesmo trazida desde os anos 60 e foi retomada no início do século XXI, como lógica criativa praticada tanto no ambiente corporativo como no ambiente da educação. A lógica dos "fazedores" é uma ótima proposta para desbloquear a criatividade e propor construções que ultrapassem obstáculos, de escassez de material e aos poucos constroem a autonomia e autoestima, fazendo quem a pratica com consciência, tenha mais senso de propriedade e pertencimento, nos processos de construção e soluções de problemas.

#### **Denominação EtecTv**

Responsável(ei **LUIZ FERNANDO LUCAS DE MENESES ROCHA** s) Início **2020-02-03 02:00:00** Fim **2020-12-31 02:00:00**

### **Descrição**

Essência: construção de um canal para uma webTV, e de produtos de auxilio para um website com podcasts curtos com programação própria gerida e produzida pelas e pelos alunos, com a tutela de duas ou dois professores, que integrariam a comunidade e divulgariam a ETEC Carapicuíba, para ampliar o leque de parcerias, e caminho de acesso à comunidade escolar com a instituição escolar, aprimorar a pratica de construção de produtos culturais e ajudar aos processos tocantes aos cursos do eixo de produção cultural, e uma forma de veicular para mais pessoas os trabalhos feitos na Etec, que muitas vezes não são mostrados, além disso, a ideia é que tenham entrevistas que

privilegiem figuras marcantes da cidade de Carapicuíba, além de cases trazidos para serem mostrados pelos alunos.

#### **Denominação Projeto de coordenação pedagógica Etec de Carapicuíba - 2019**

Responsável(ei **ALINE SGARLATA DOS SANTOS**

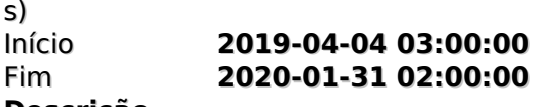

#### **Descrição**

O projeto de Coordenação Pedagógica da Etec de Carapicuíba para o ano de 2019, tem como objetivo dar continuidade ao trabalho que vem sendo realizado pela unidade de ensino desde 2018. O propósito primordial do projeto é a redução da perda escolar em 50%, em três turmas do Curso Técnico em Processos Fotográficos. Contemplando ações que visam o acompanhamento constante dos processos de ensino-aprendizagem, reuniões periódicas com docentes e coordenadores de curso e ativa parceria com a Orientação Educacional, atuando para aprimorar as pedagógicas da escola. Espera-se, com tais ações, reduzir a evasão e proporcionar aos alunos um ambiente de aprendizagem adequado, atingindo-se assim, os objetivos propostos no projeto.

#### **Denominação Curso para Técnico de Redes CPS – CISCO.** Responsável(ei **WESLEY CASTANHA DE LIMA**

s)

Início **2019-02-11 02:00:00** Fim **2019-06-07 03:00:00**

#### **Descrição**

Utilizando a plataforma netacad.com da CISCO serão ofertados o curso on-line de Introduction to the Internet of Everything (introdução à internet das coisas) e Introduction to Cybersecurity (Introdução à segurança cibernética), para a turma do segundo modulo de redes.

#### **Denominação Projeto de Coordenação Pedagógica da Etec Carapicuíba - 2020**

Responsável(ei **ALINE SGARLATA DOS SANTOS**  $\mathbf{a}$ 

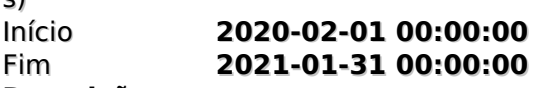

#### **Descrição**

O projeto de Coordenação Pedagógica da Etec de Carapicuíba para o ano de 2020, tem como objetivo dar continuidade ao trabalho que vem sendo realizado pela unidade de ensino desde 2018. Para esse ano, o projeto está versado sobre a construção de competências socioemocionais dos discentes, dos cursos modulares do período noturno. Contemplando ações que visam o acompanhamento constante dos processos de ensinoaprendizagem, reuniões periódicas com docentes e coordenadores de curso e ativa parceria com a Orientação Educacional, atuando para aprimorar as práticas pedagógicas da

escola. Espera-se, com tais ações, atingir os objetivos propostos pelo projeto e proporcionar aos alunos um ambiente de aprendizagem adequado, empático e saudável. Vale ressaltar que algumas das turmas elencadas para desenvolvimento do projeto possuem, no geral, uma boa média de aprovação e baixa evasão escolar. Duas delas, inclusive, apresentam coeficiente negativo de perda (2º Administração e 1º Multimídia) com isso, a média atual de permanência dos módulos avaliados é de 93,98%, portanto, espera-se, ao final do primeiro semestre, chegar em 98,98%

#### **Denominação Monitores voluntários para os laboratórios de informática. (2020)**

Responsável(ei **WESLEY CASTANHA DE LIMA**

s)<br>Início Início **2020-03-30 00:00:00** Fim **2020-12-11 00:00:00**

#### **Descrição**

Escola Técnica de Carapicuíba oferece serviço voluntariado com finalidades educacionais e tecnológicas na áreade Suporte Técnico. Os serviços voluntários prestados por meio desse Projeto de Cooperação de Serviço Voluntário vêm contribuir com o desenvolvimento das atividades de Suporte e Infra Estrutura, gerando oportunidade ao aluno condições de vivência prática dos conhecimentos da área da tecnologia da informação e comunicação (TIC).